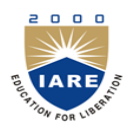

# **INSTITUTE OF AERONAUTICAL ENGINEERING**

**(Autonomous)**

Dundigal, Hyderabad - 500 043

# **COMPUTER SCIENCE AND ENGINEERING**

# **TUTORIAL QUESTION BANK**

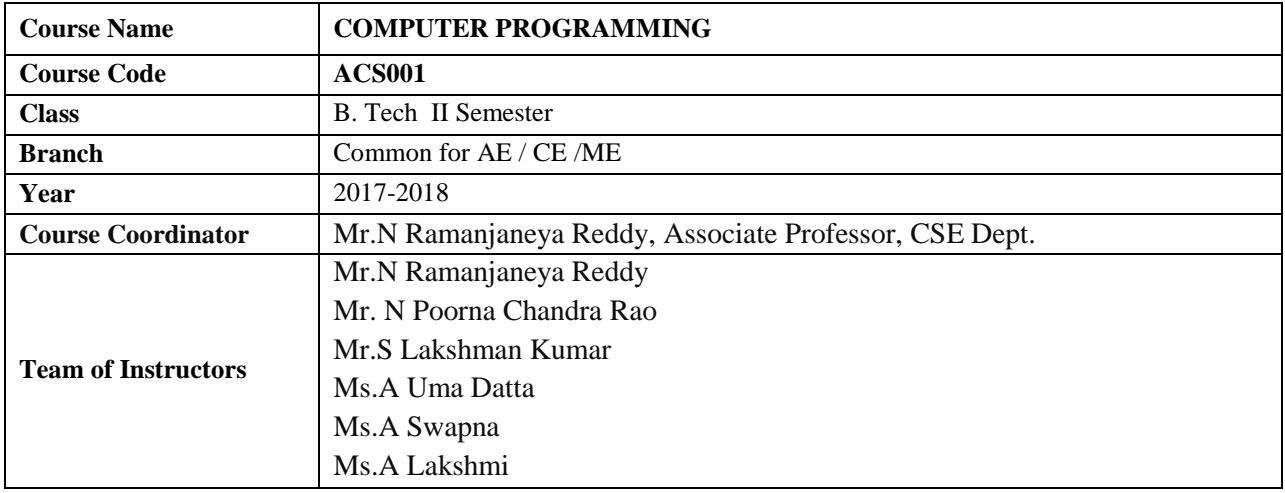

#### **COURSE OBJECTIVES (COs):**

#### **The course should enable the students to:**

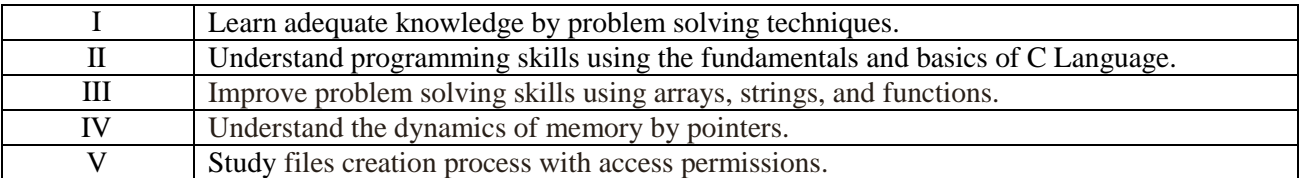

#### **COURSE LEARNING OUTCOMES (CLOs):**

#### **Students, who complete the course, will have demonstrated the ability to do the following:**

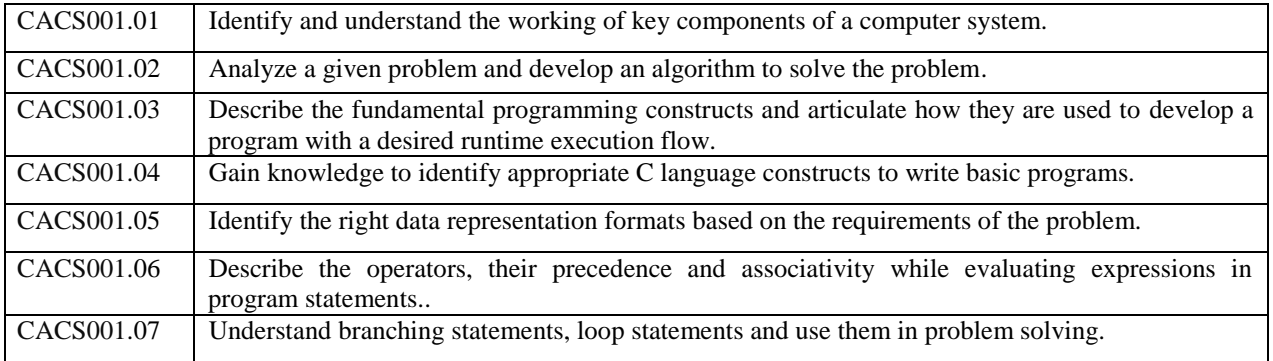

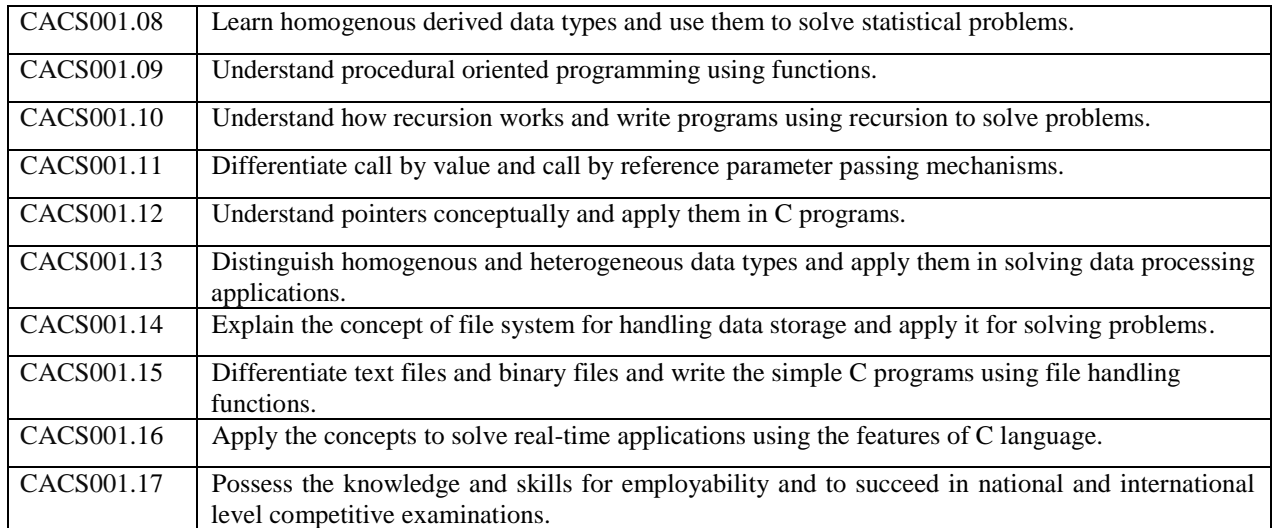

# **TUTORIAL QUESTION BANK**

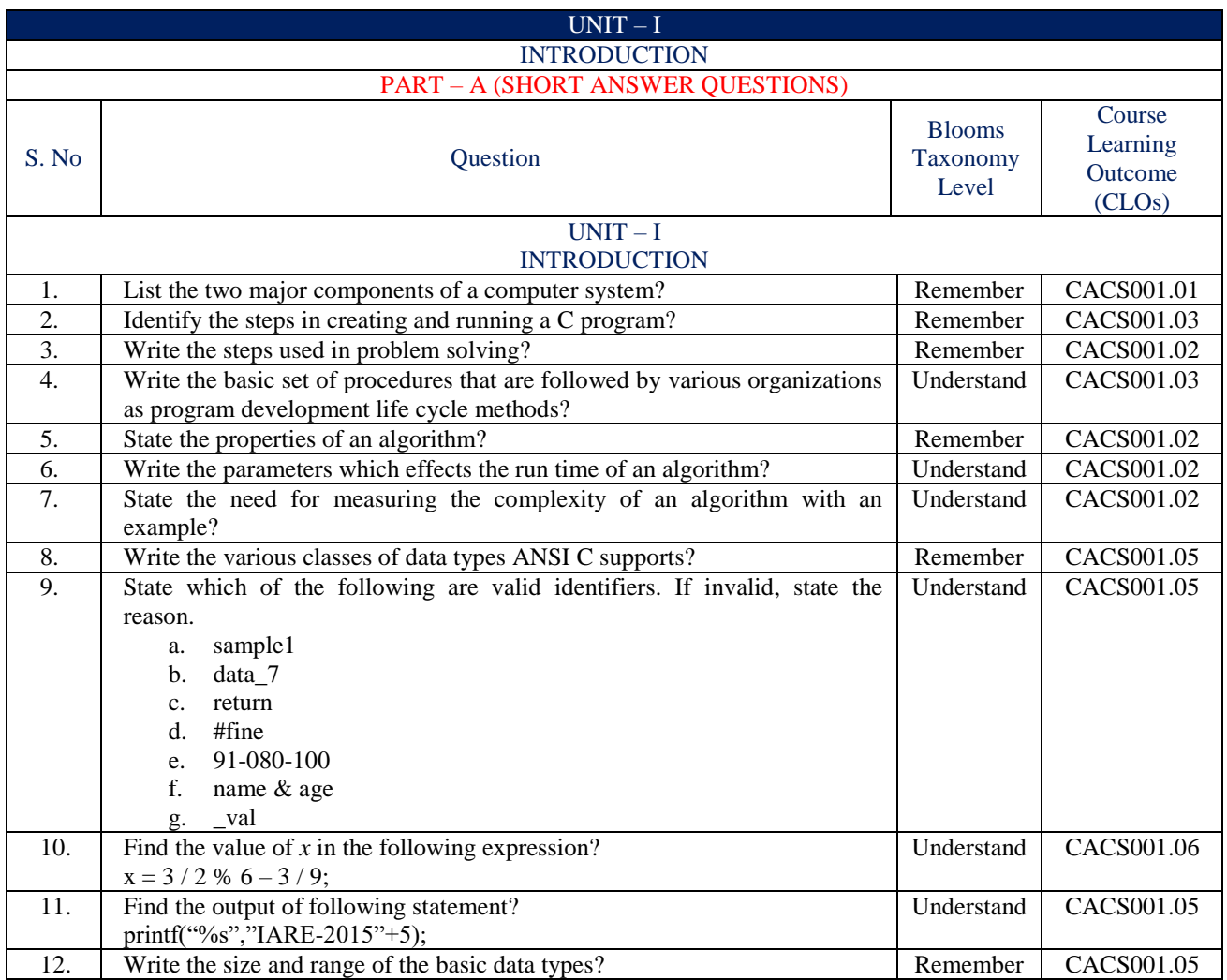

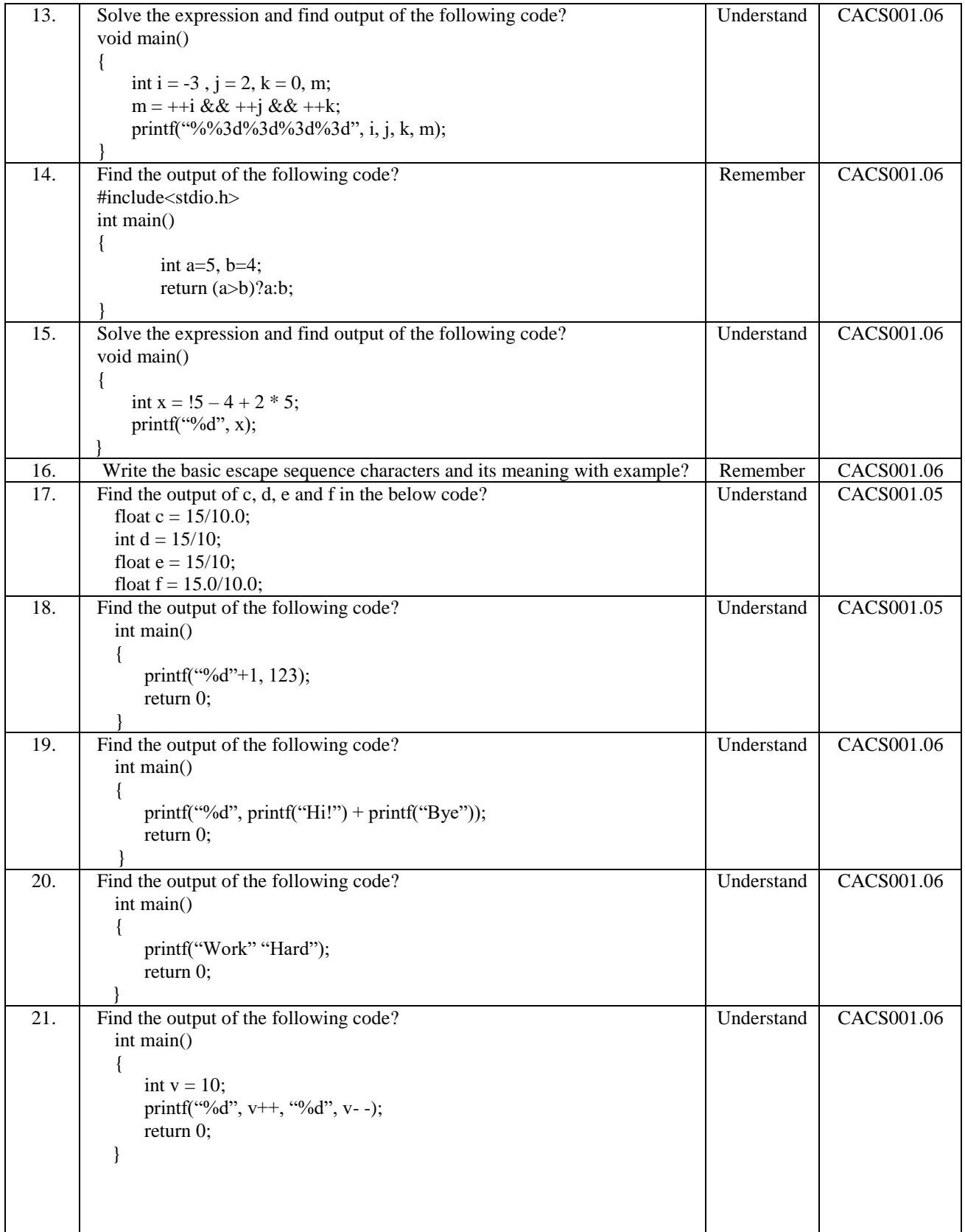

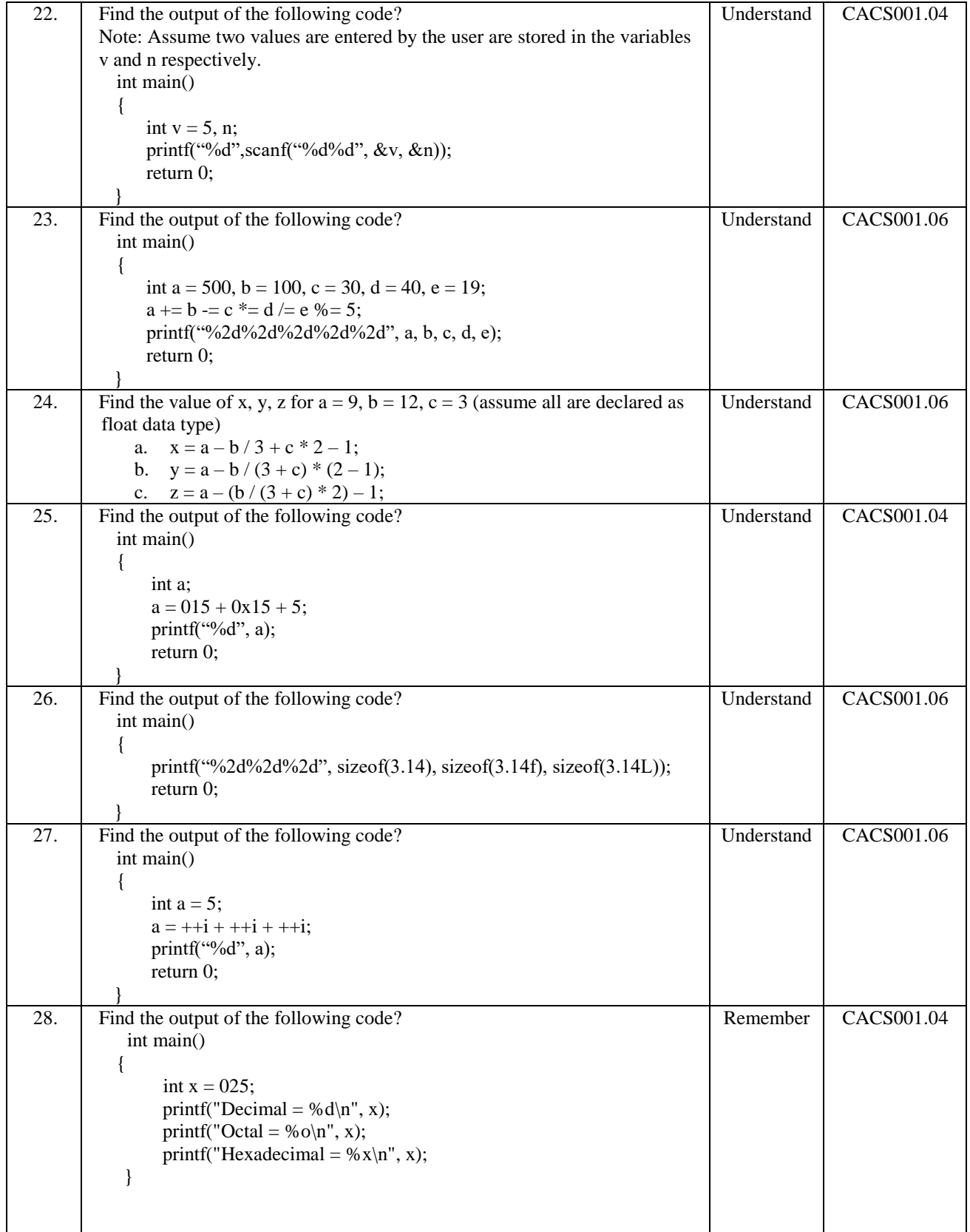

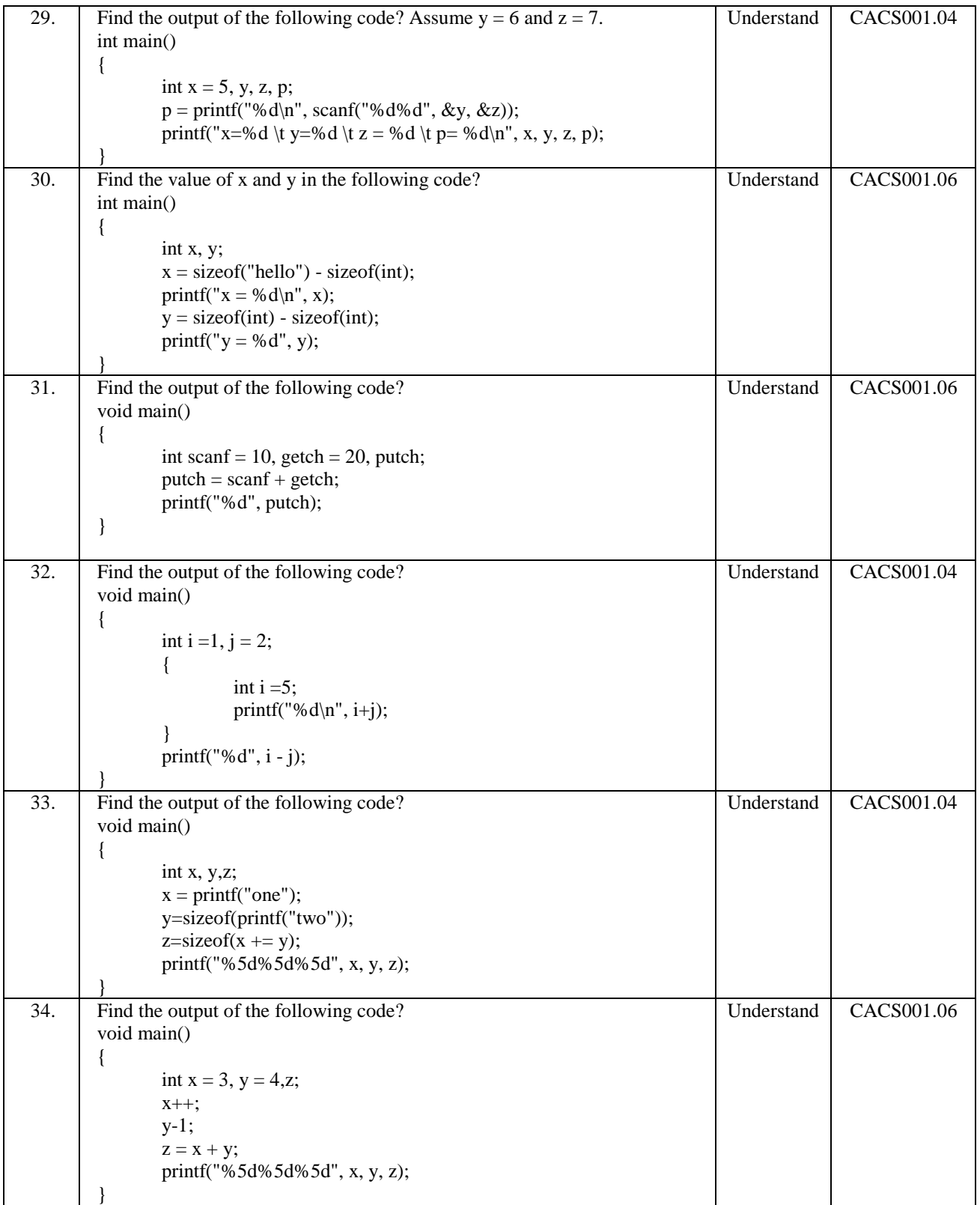

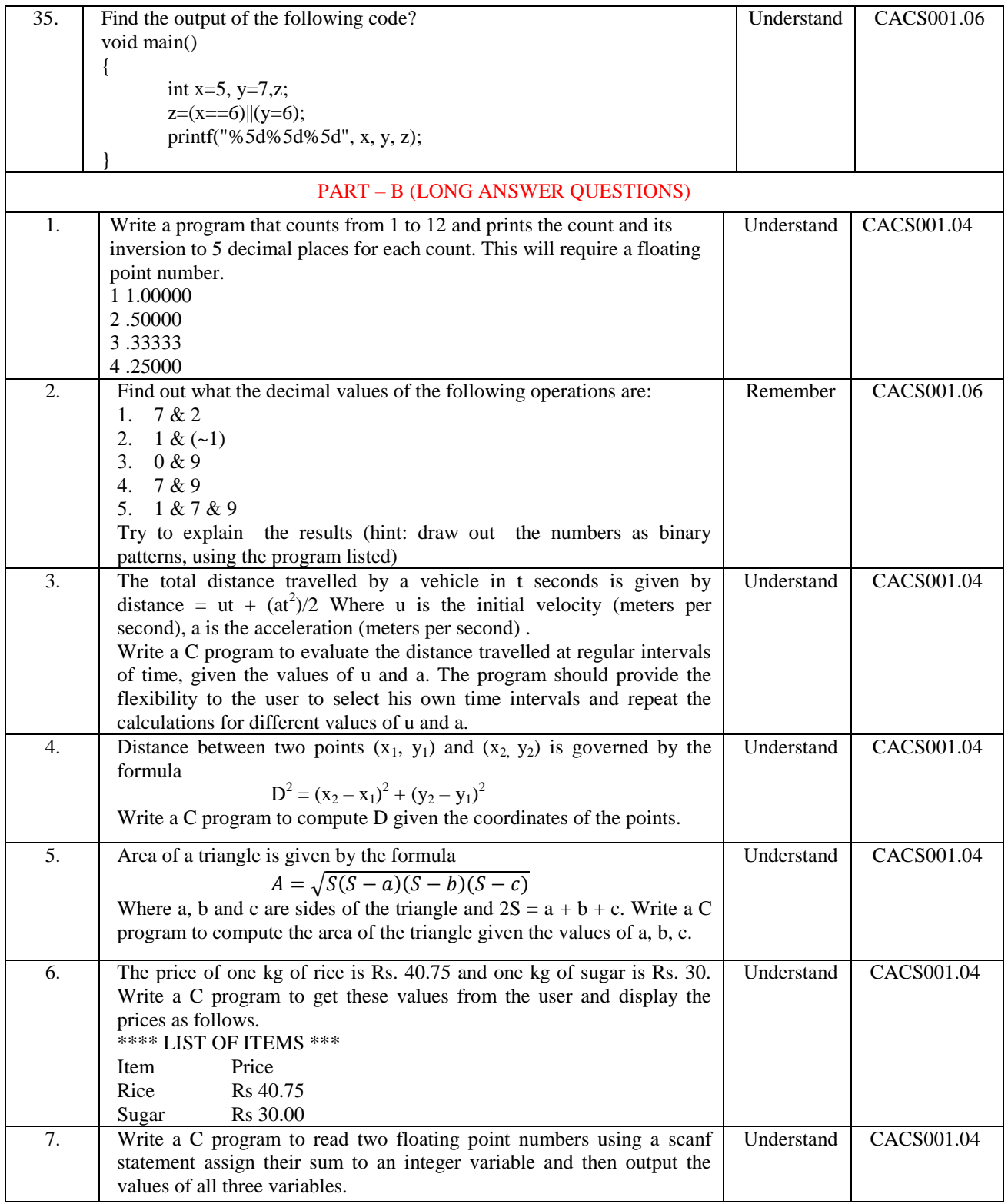

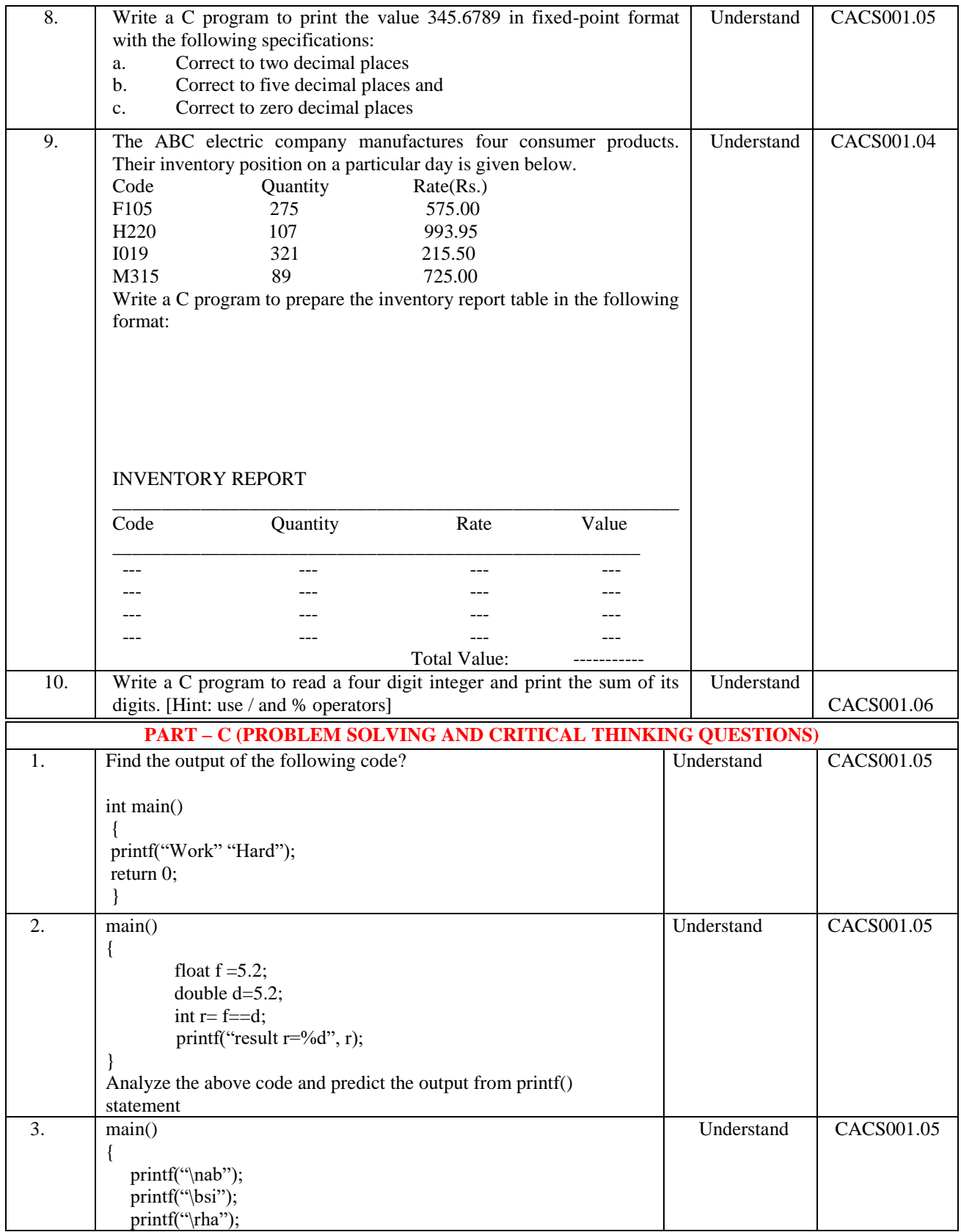

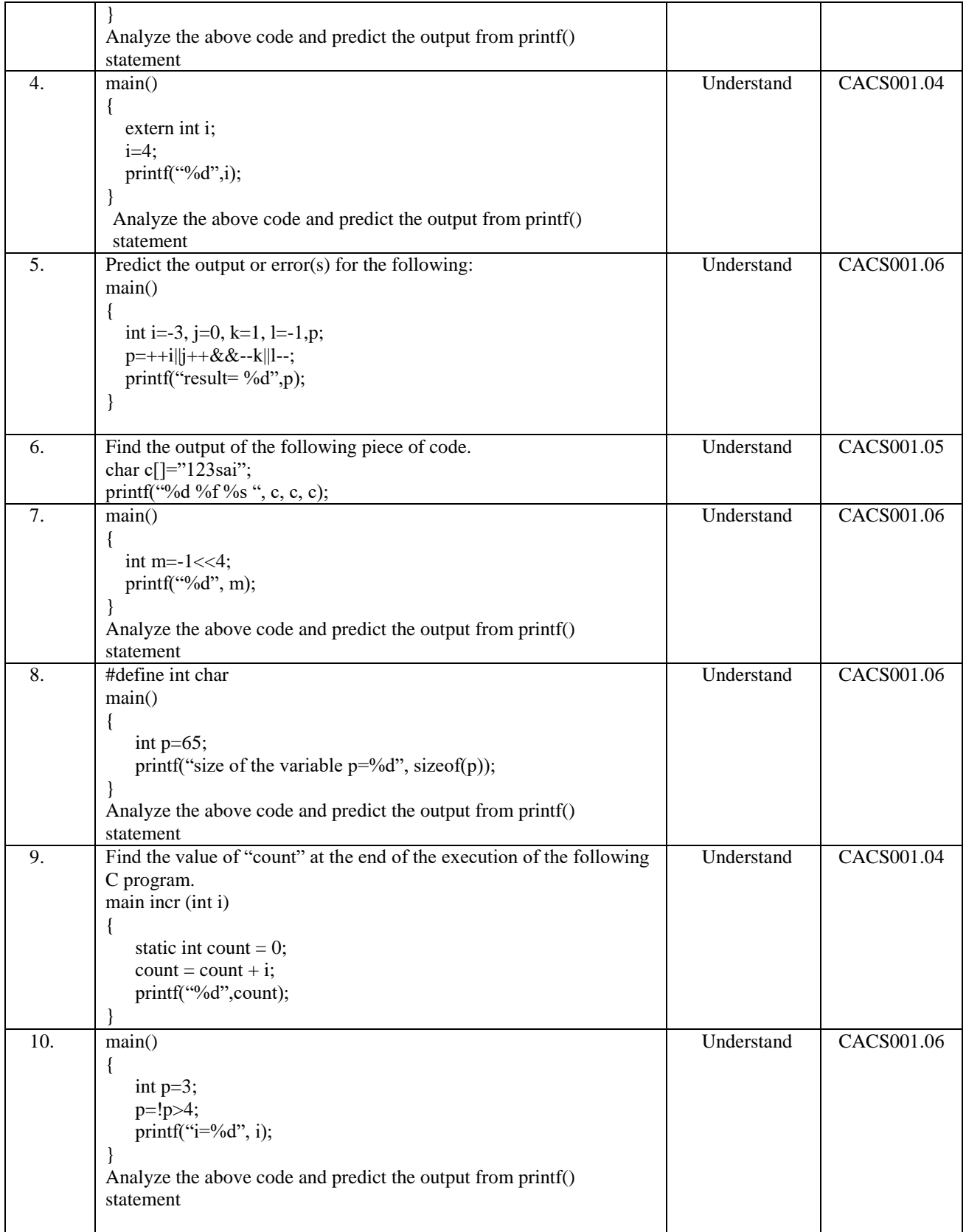

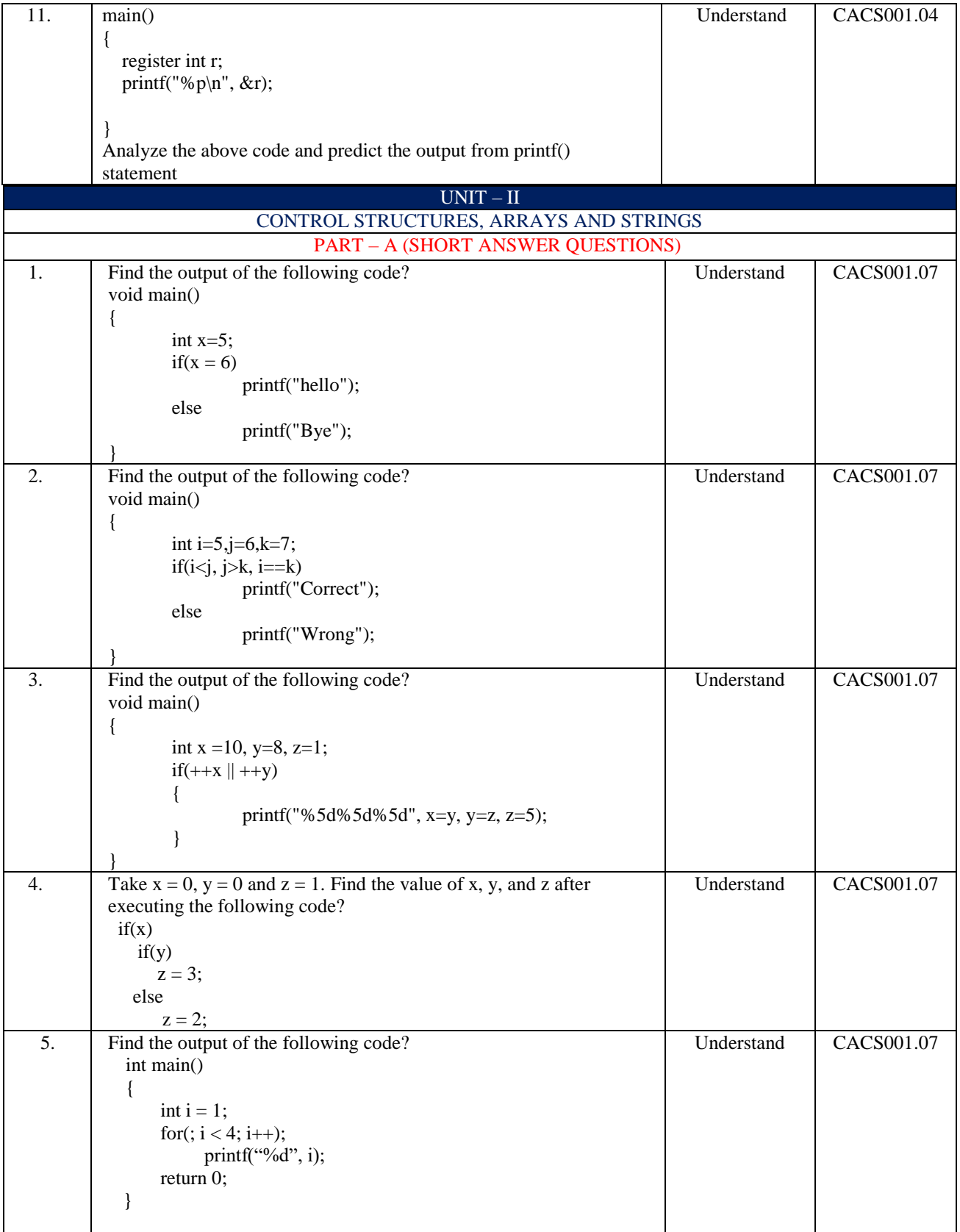

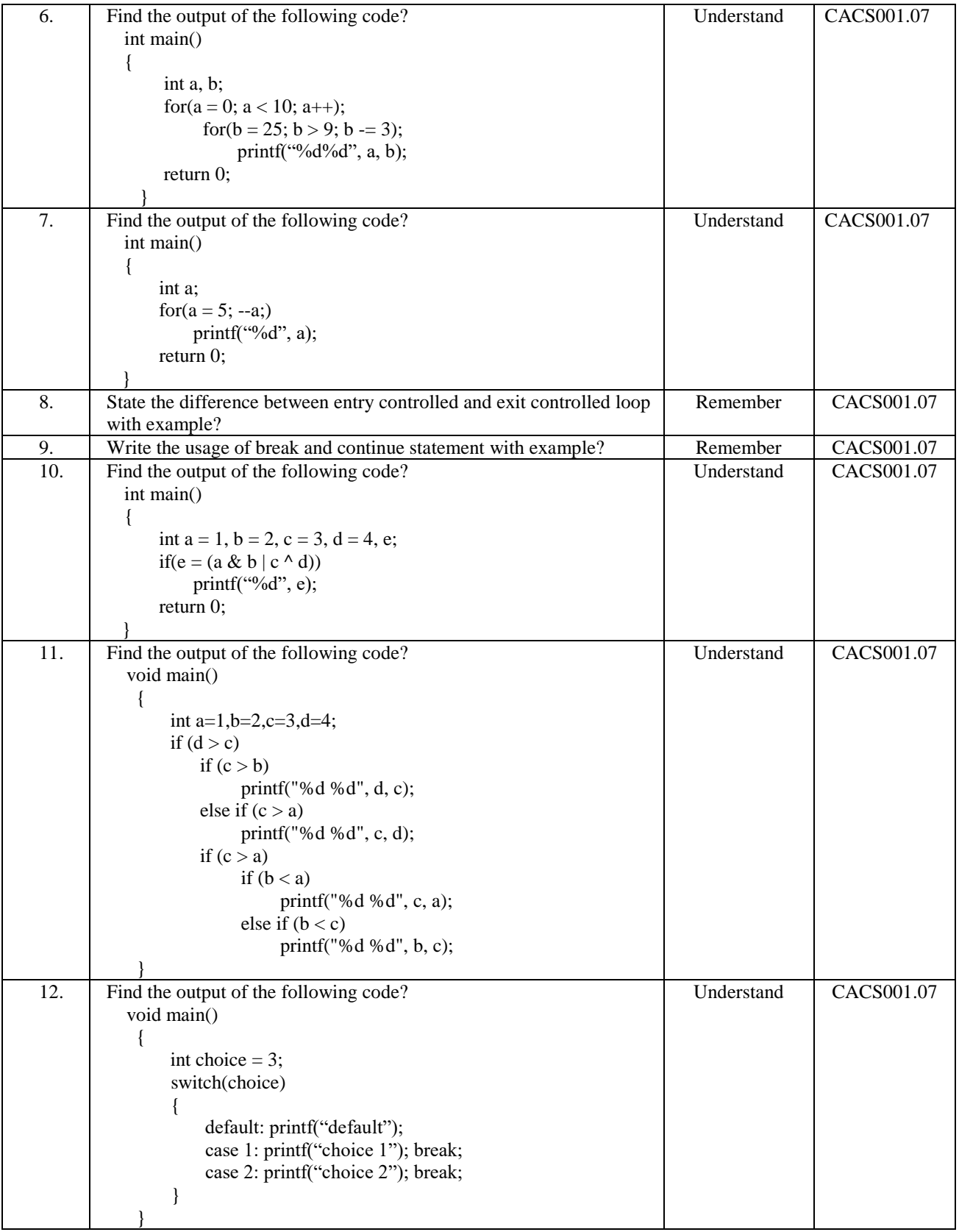

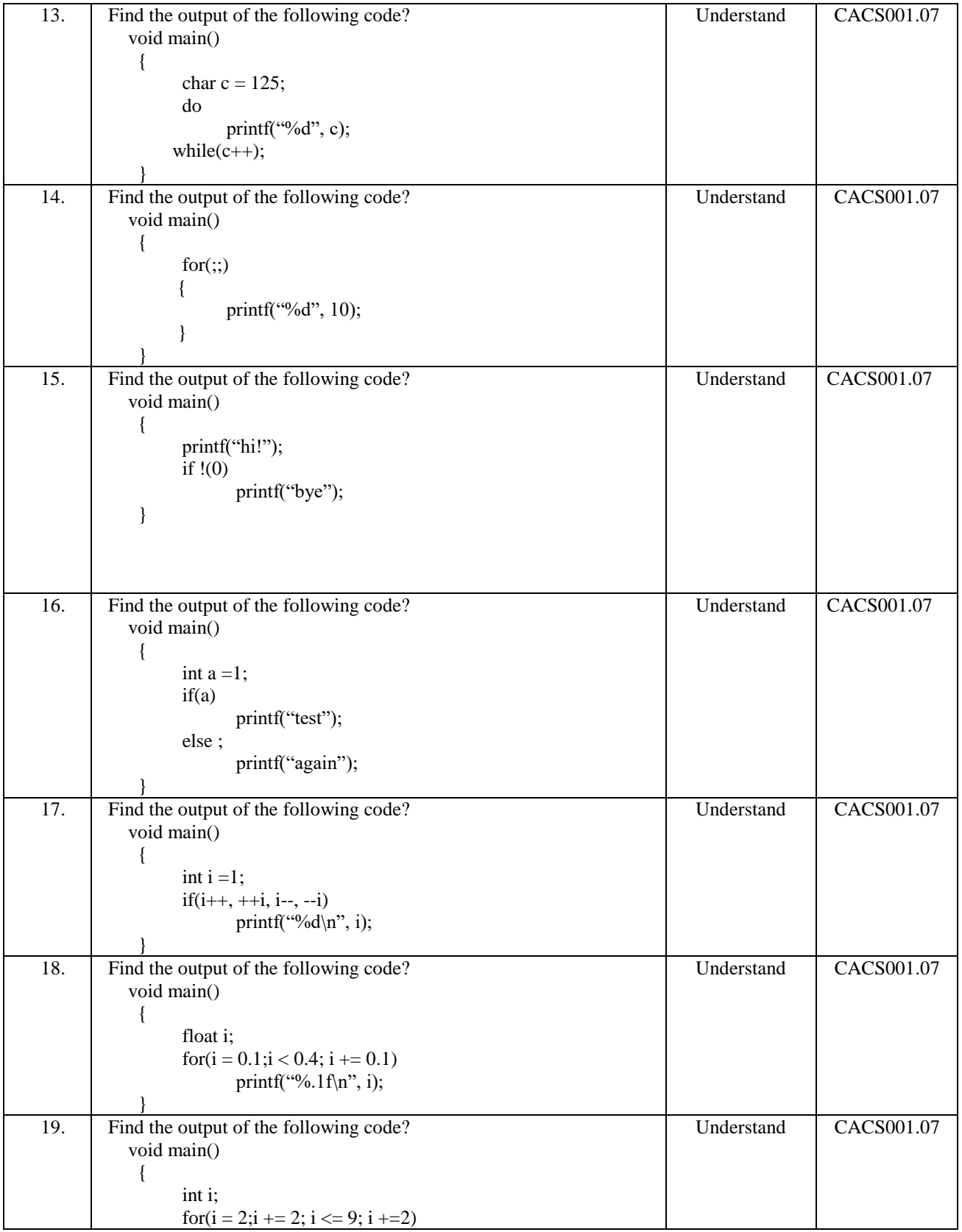

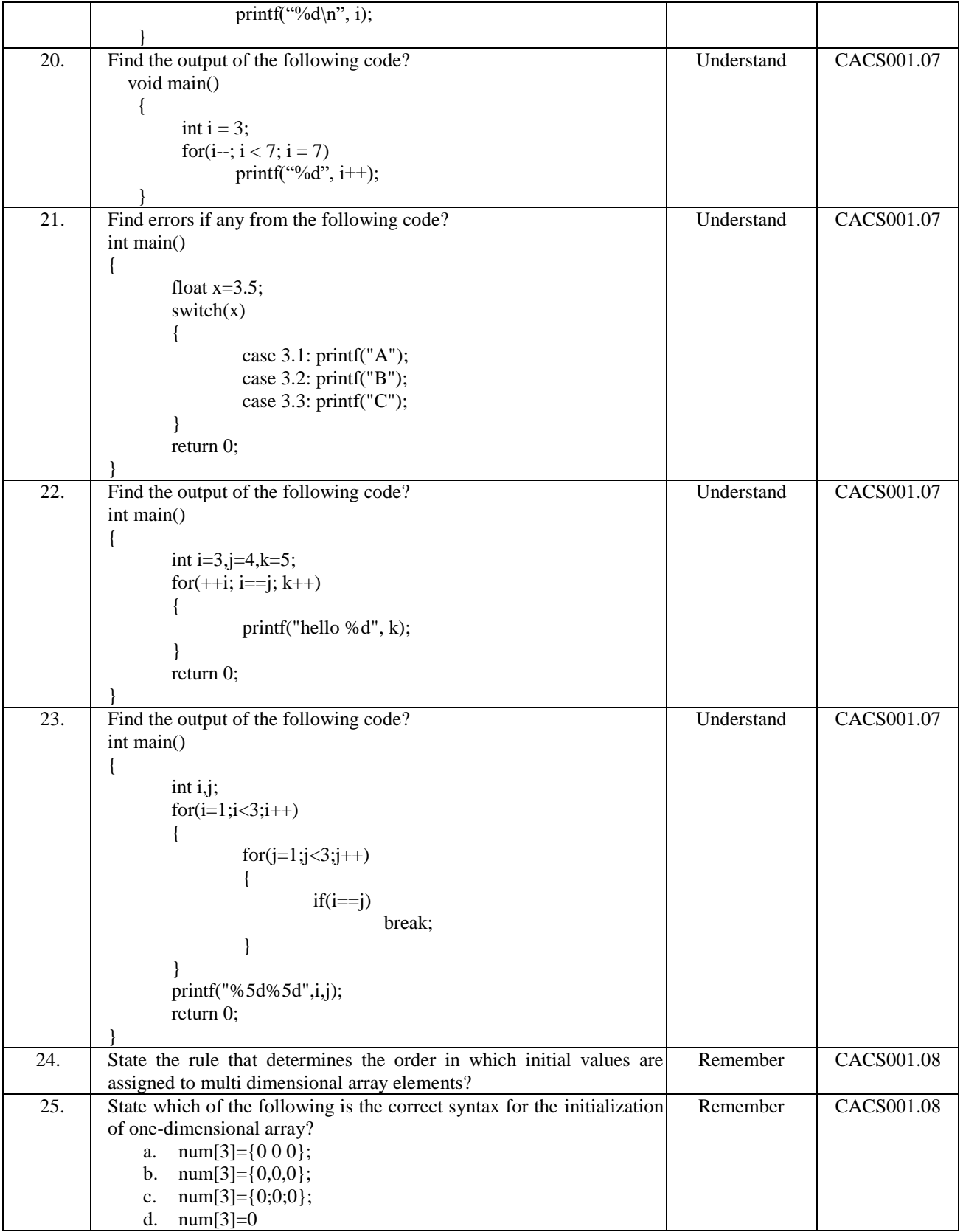

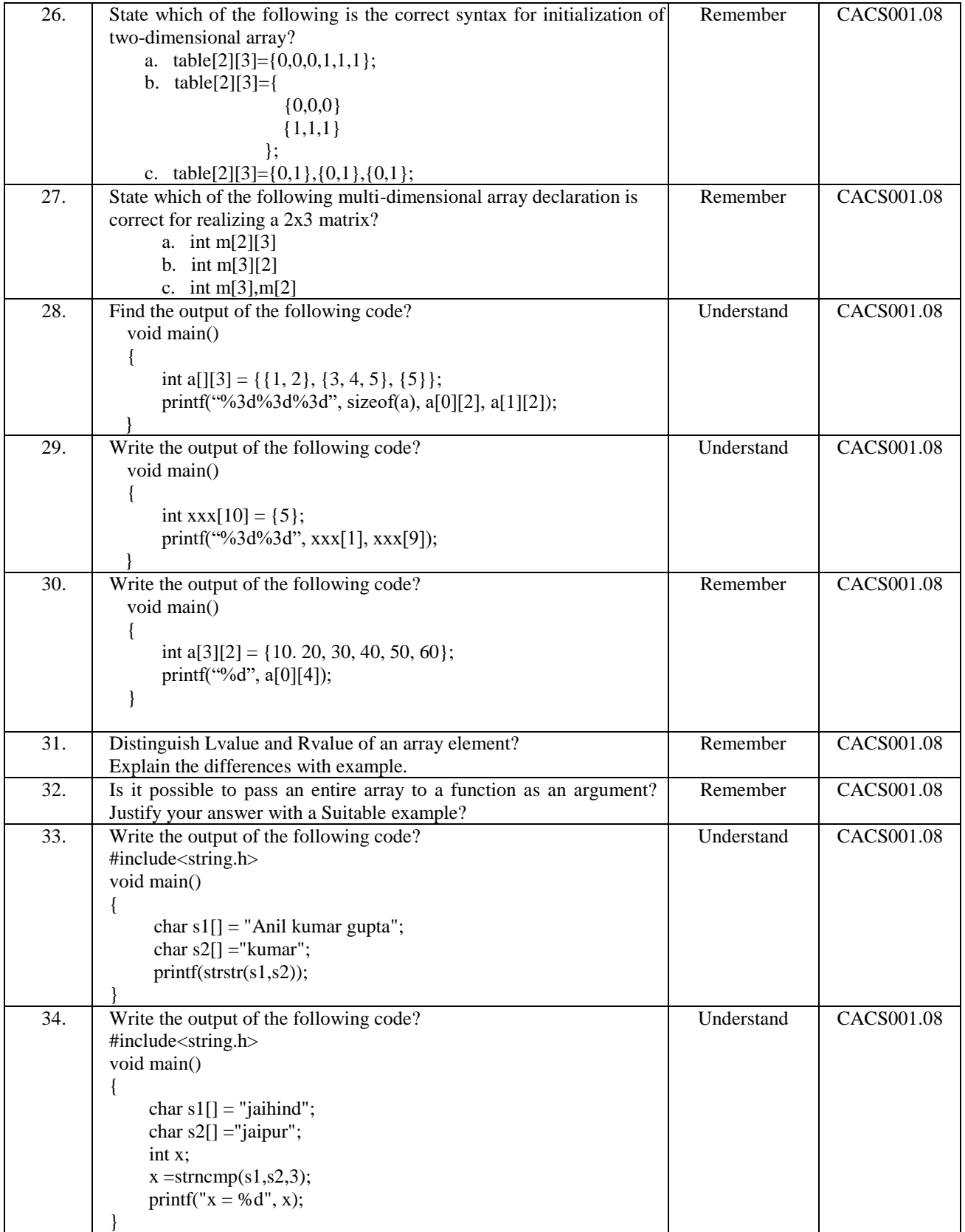

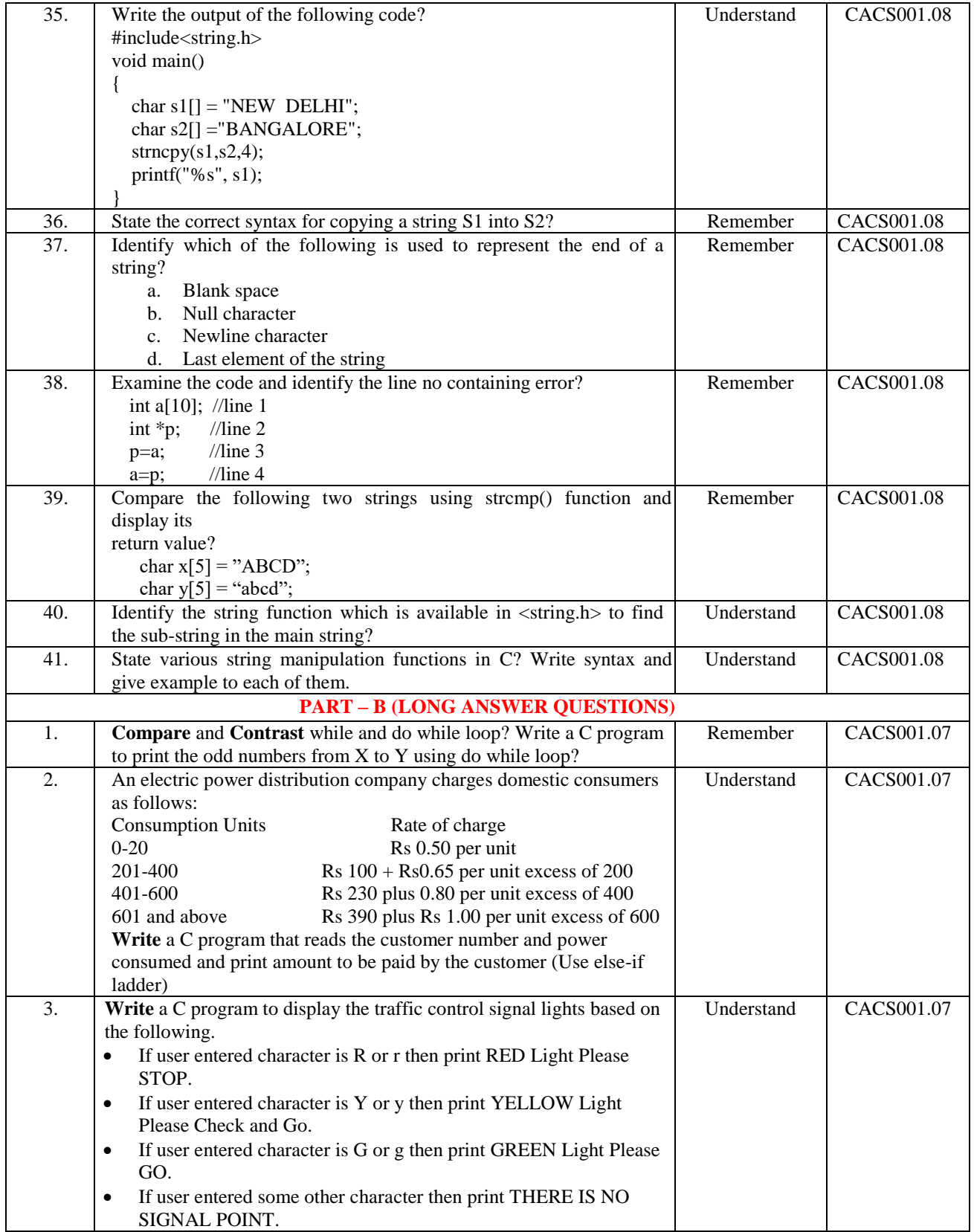

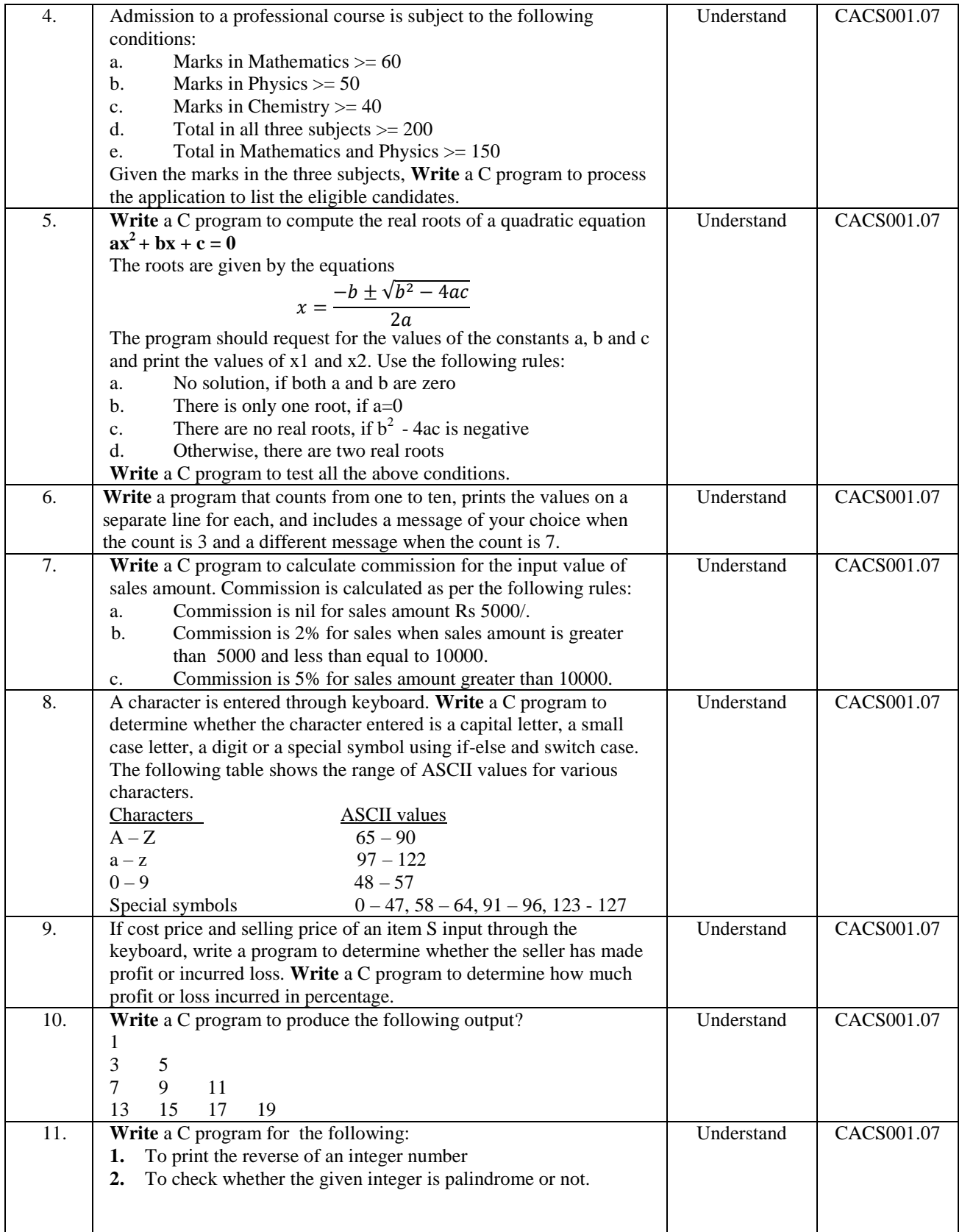

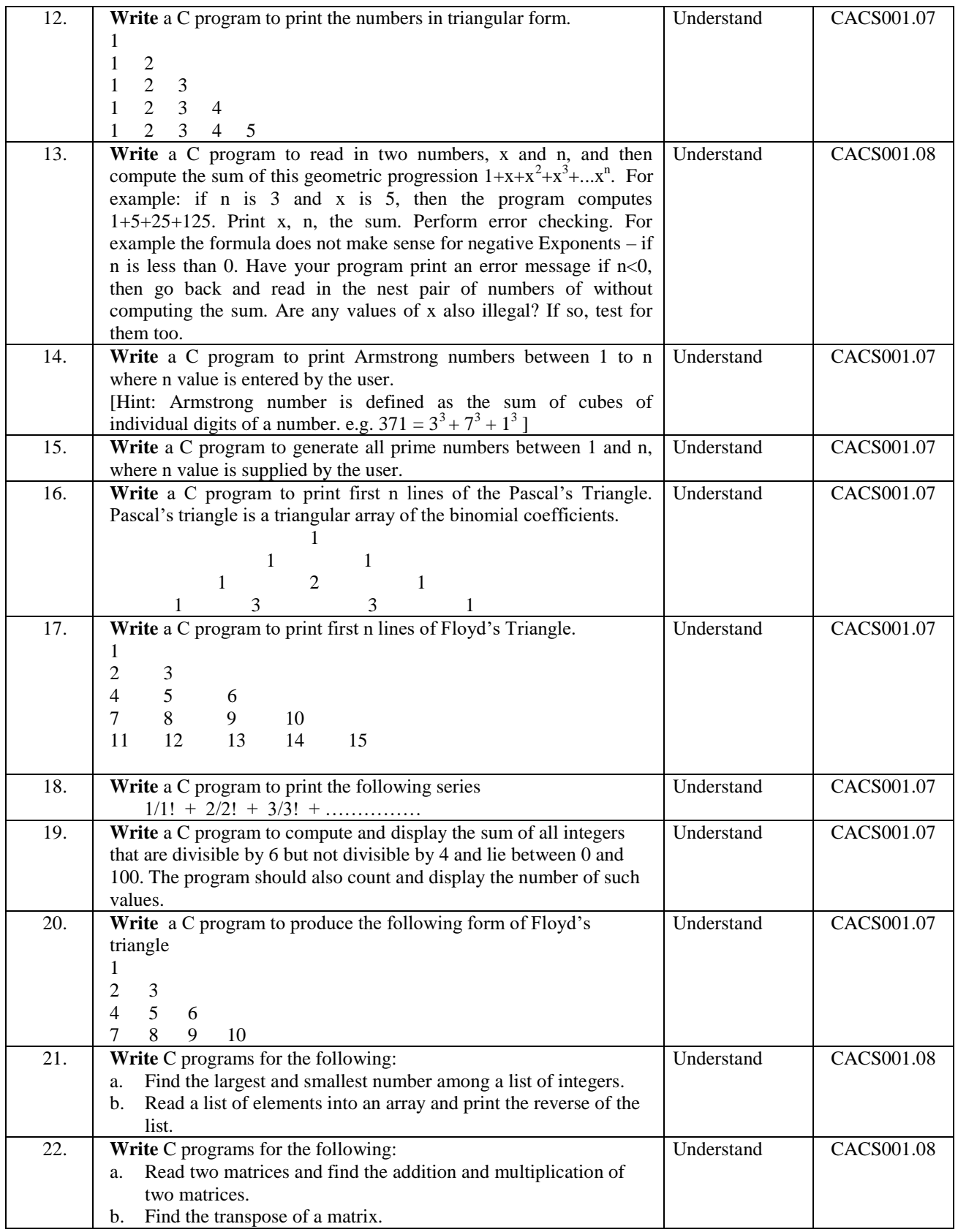

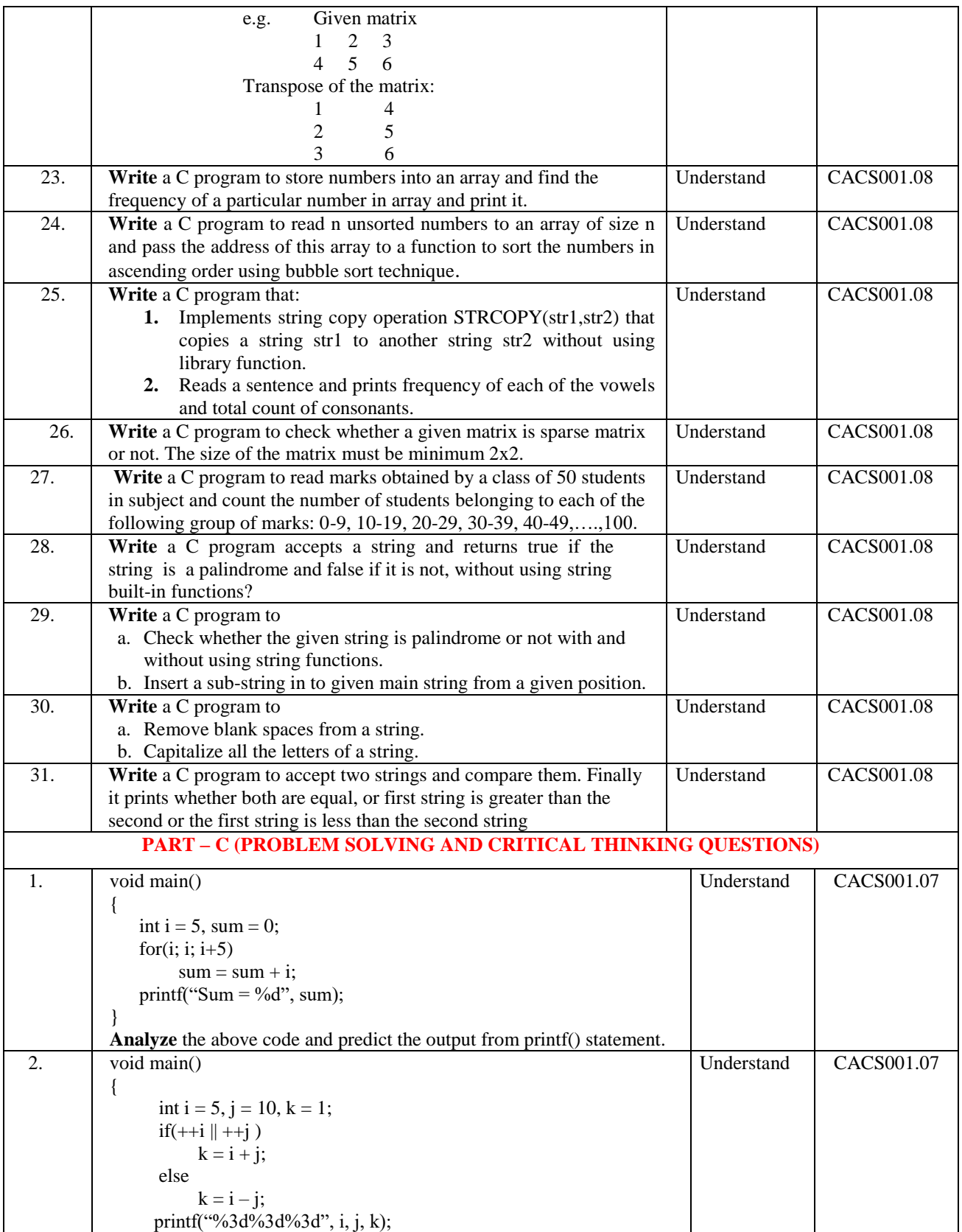

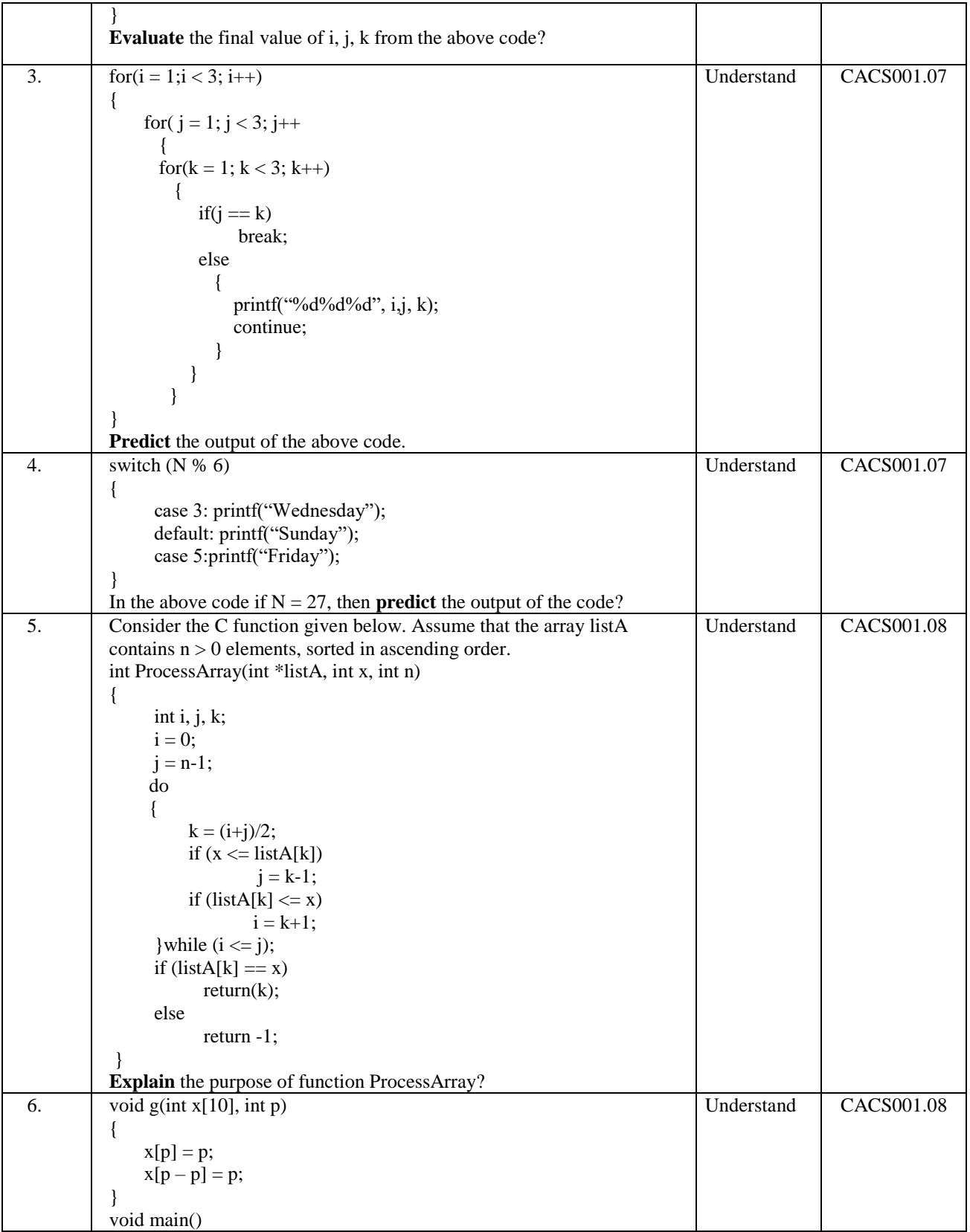

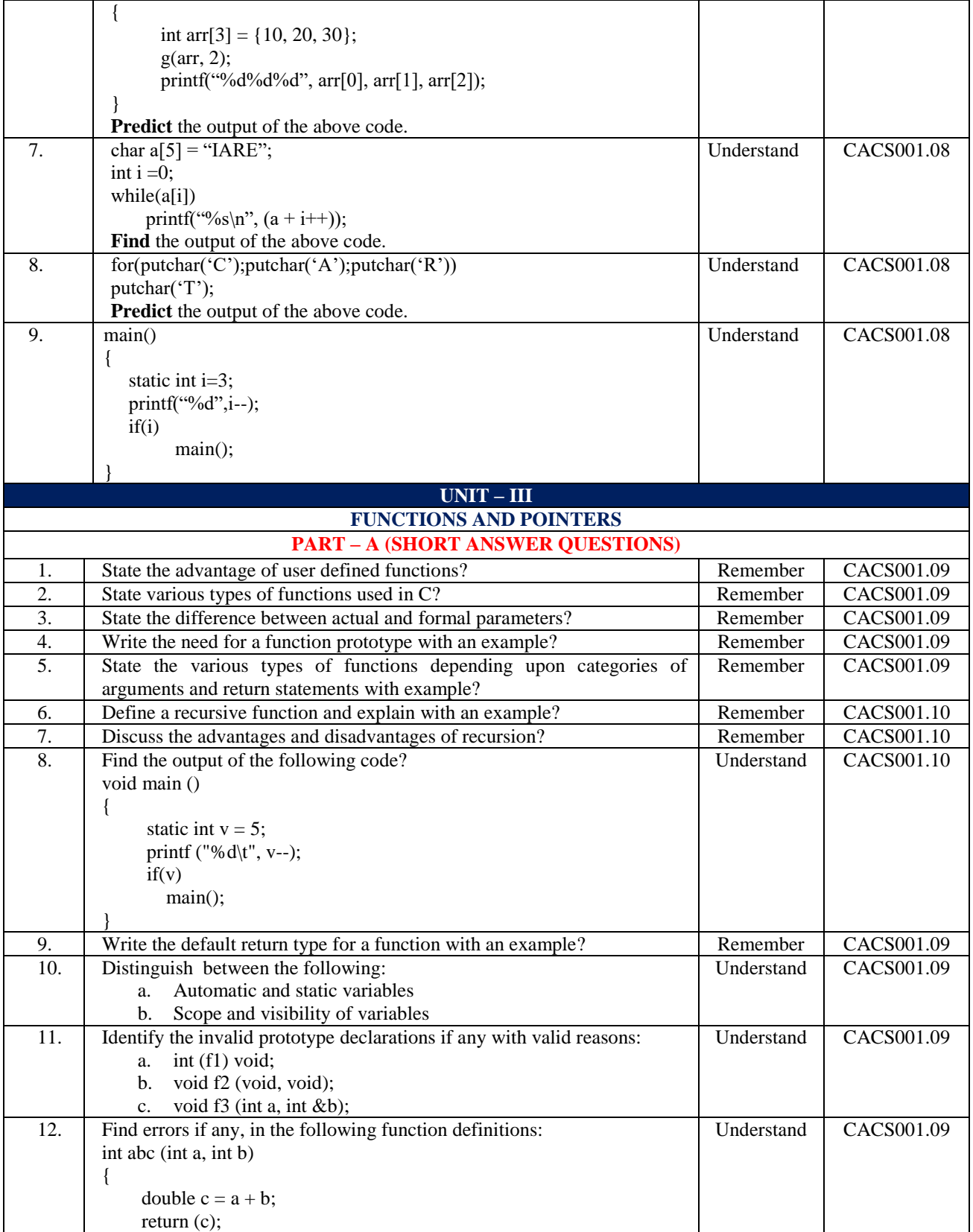

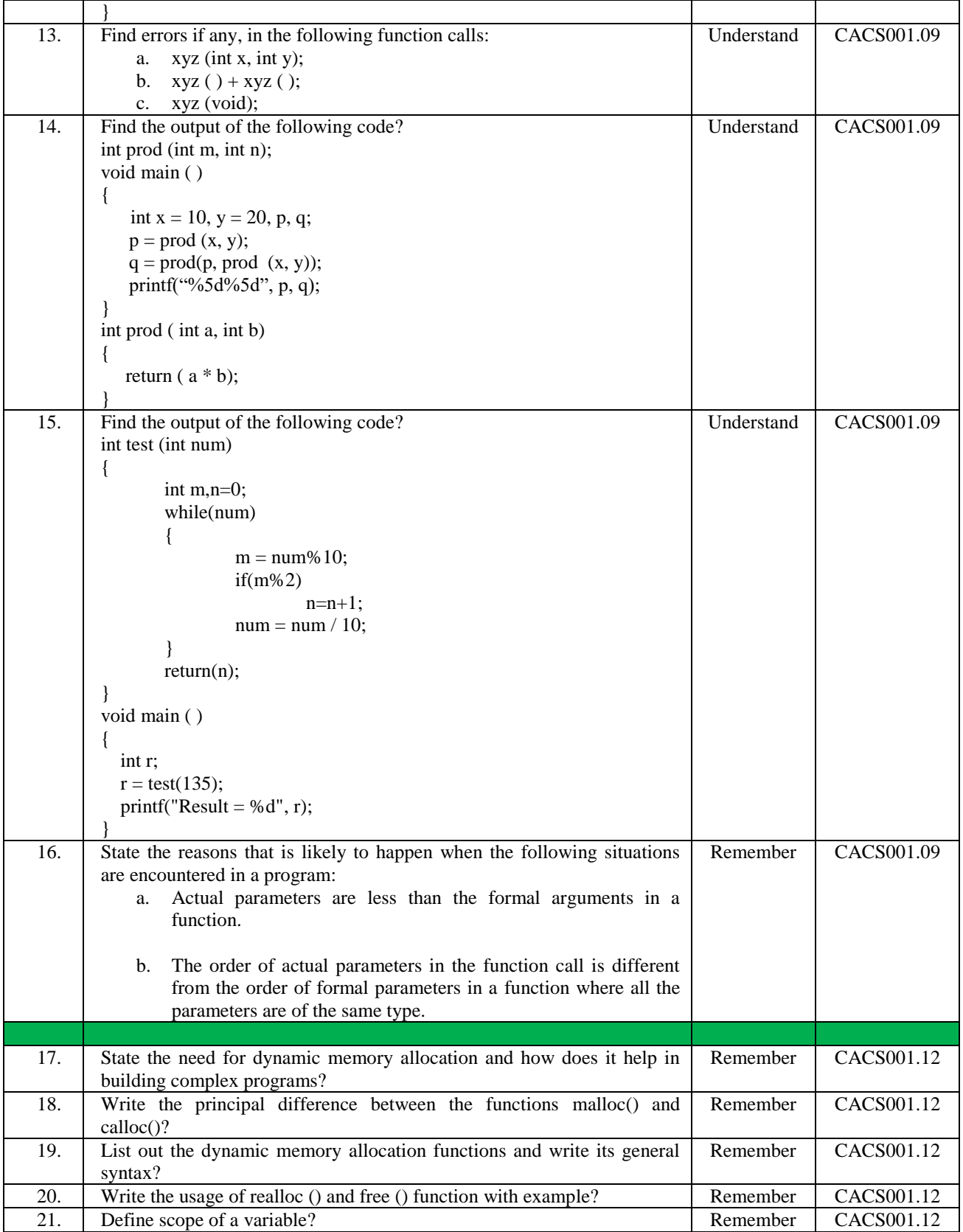

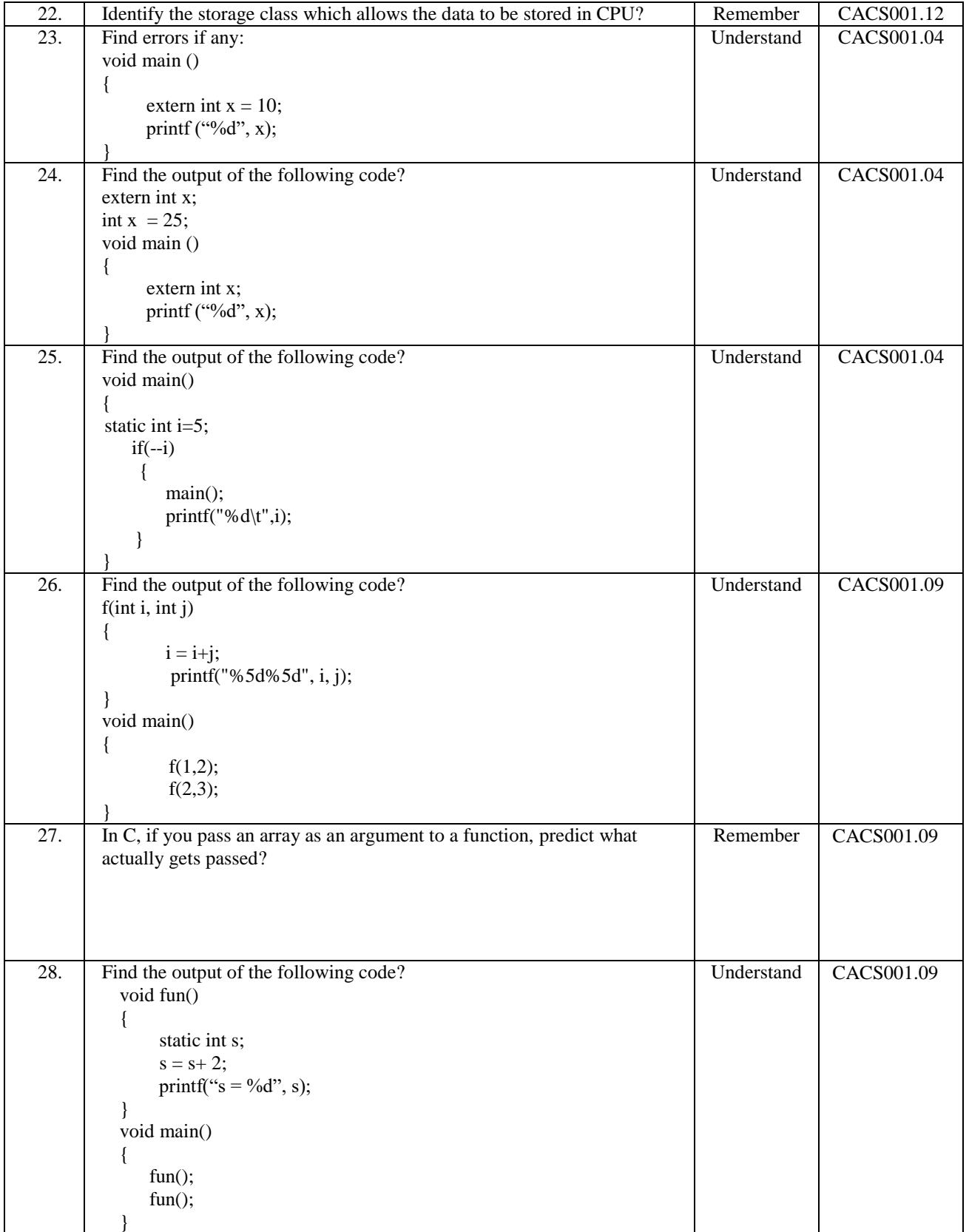

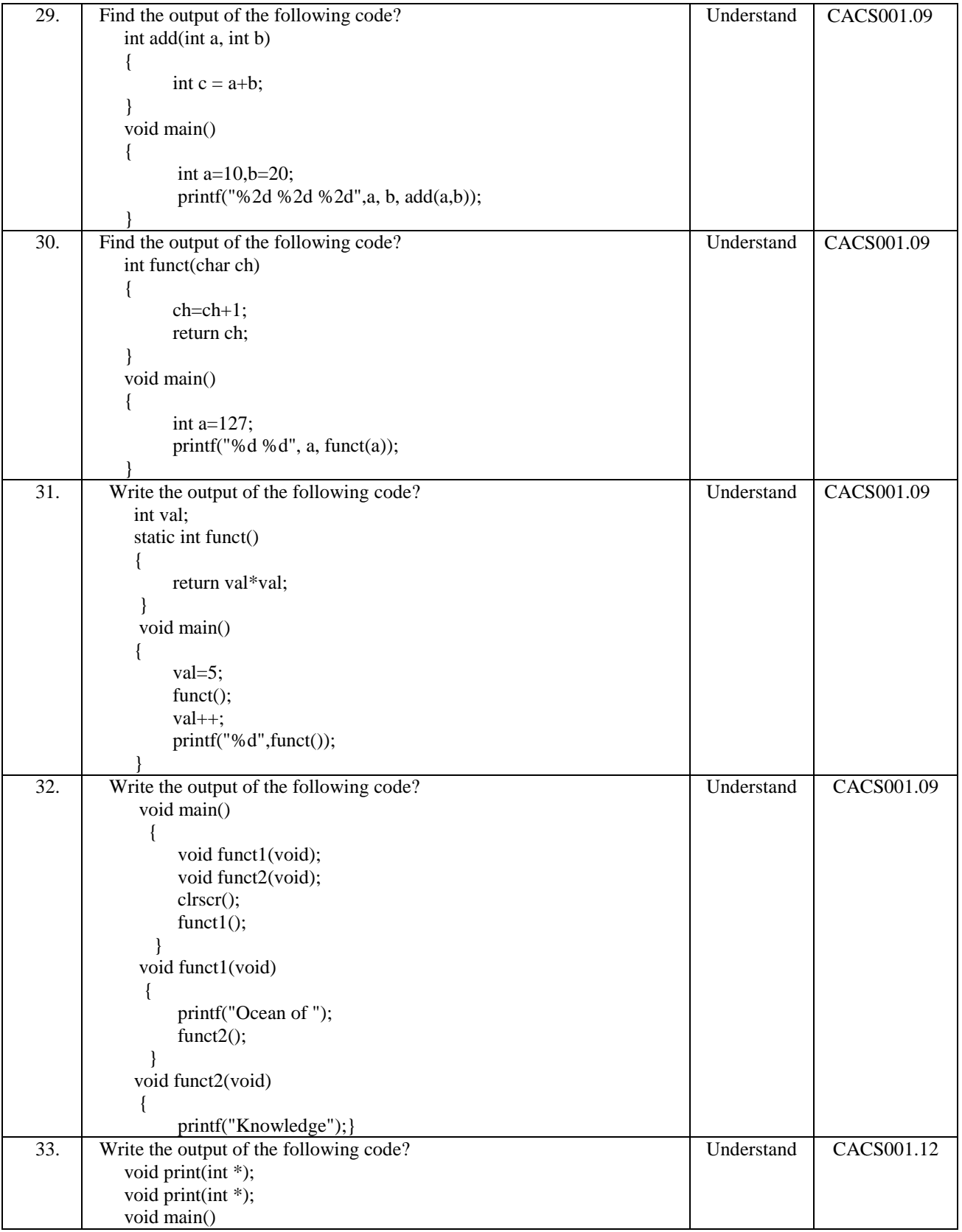

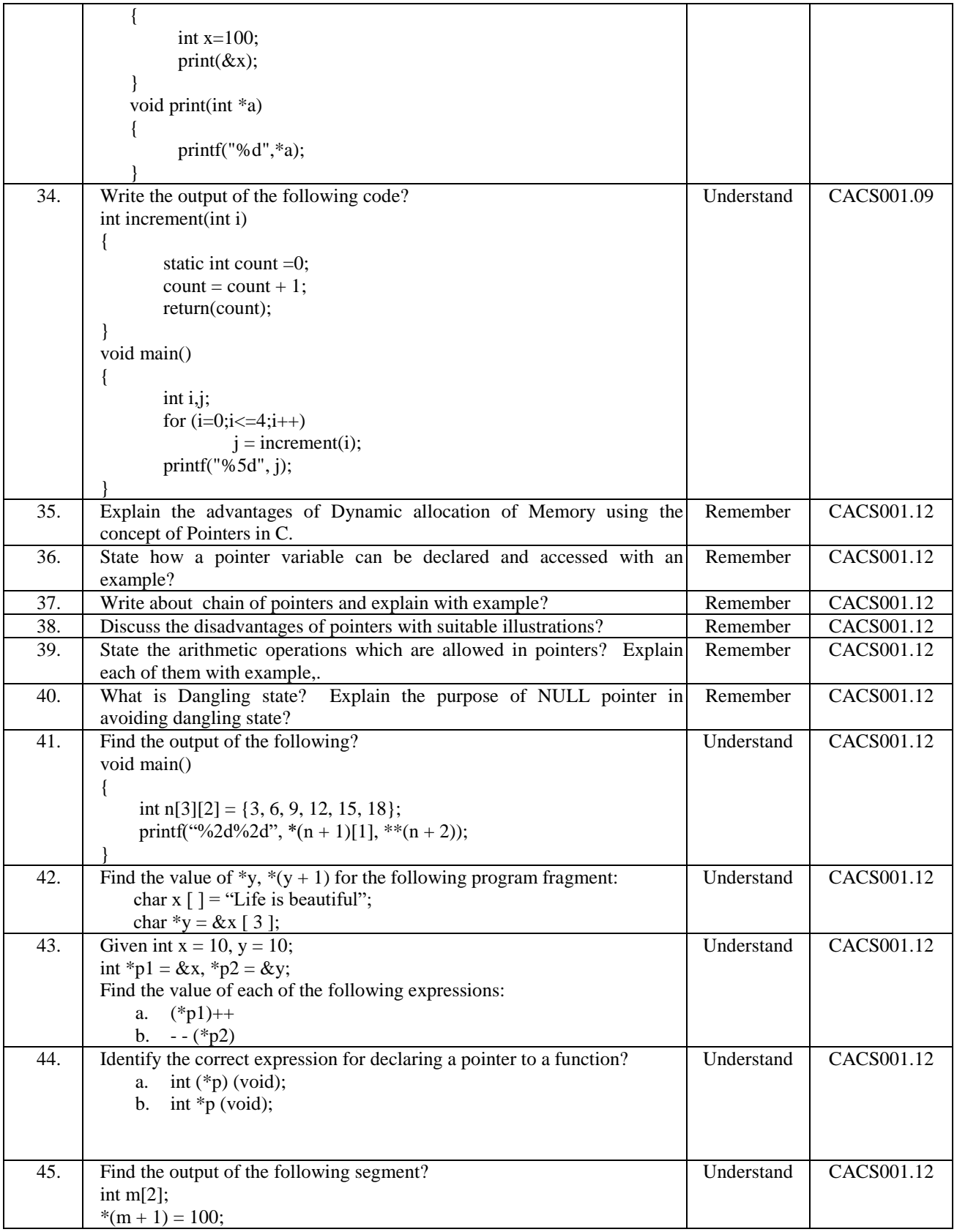

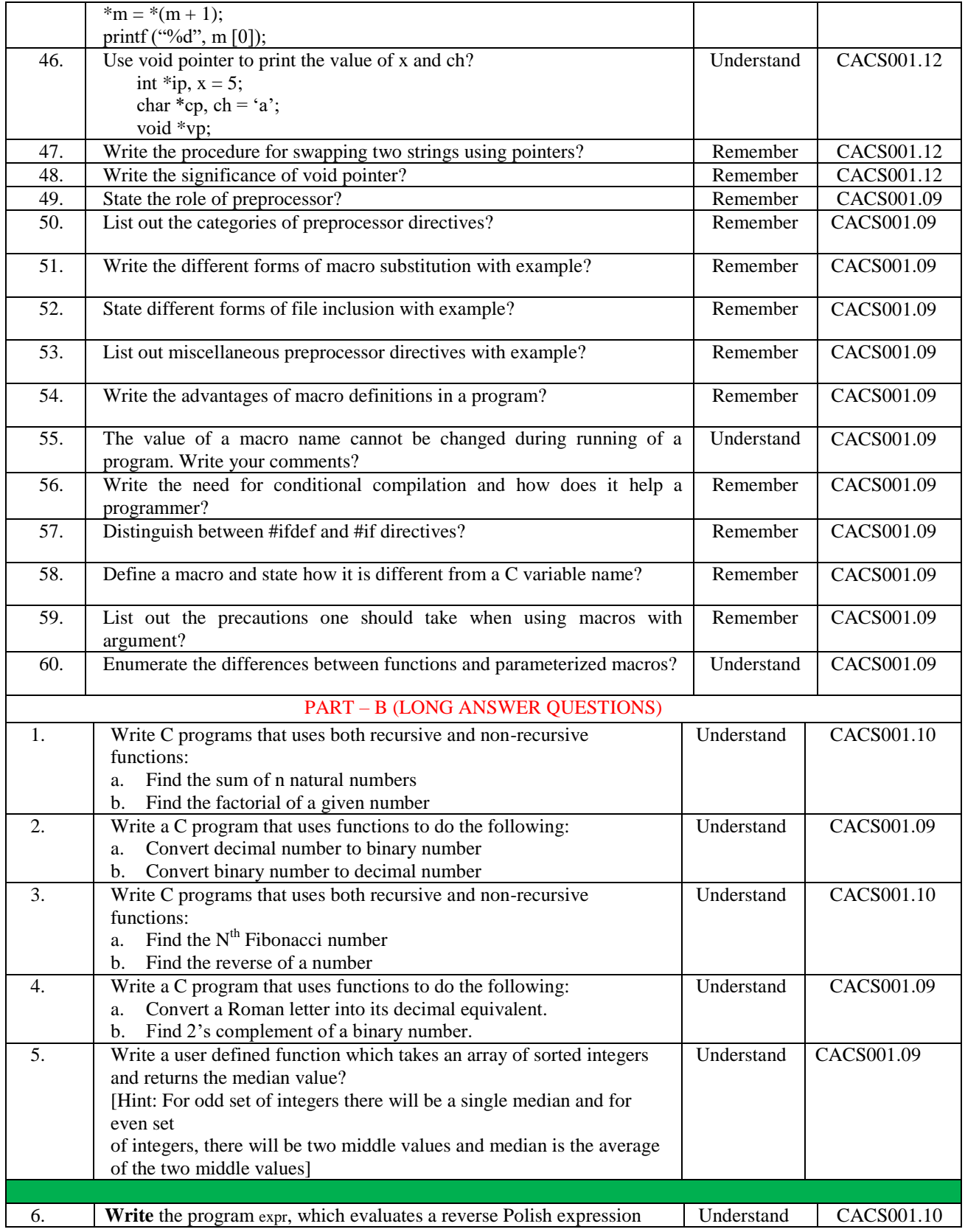

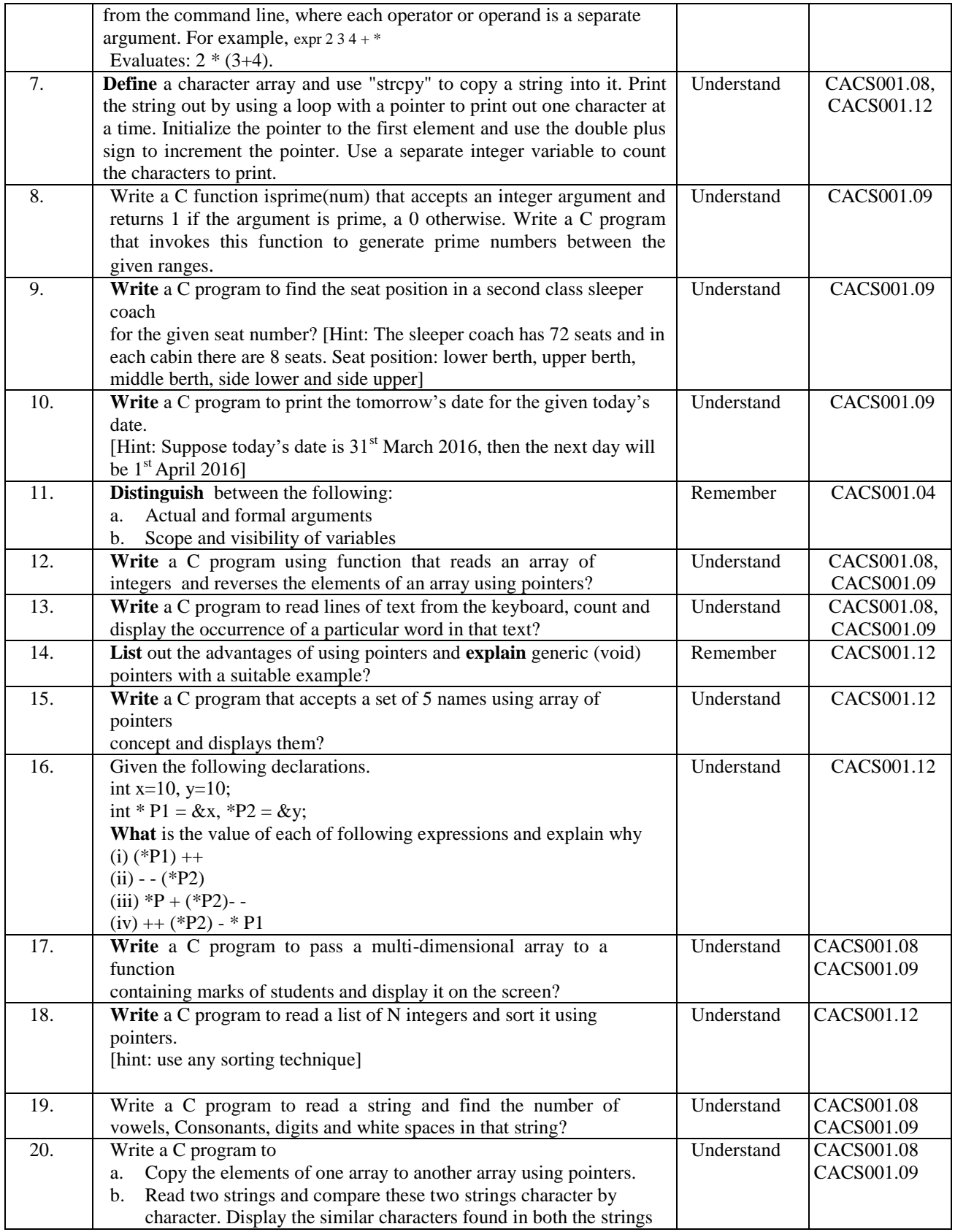

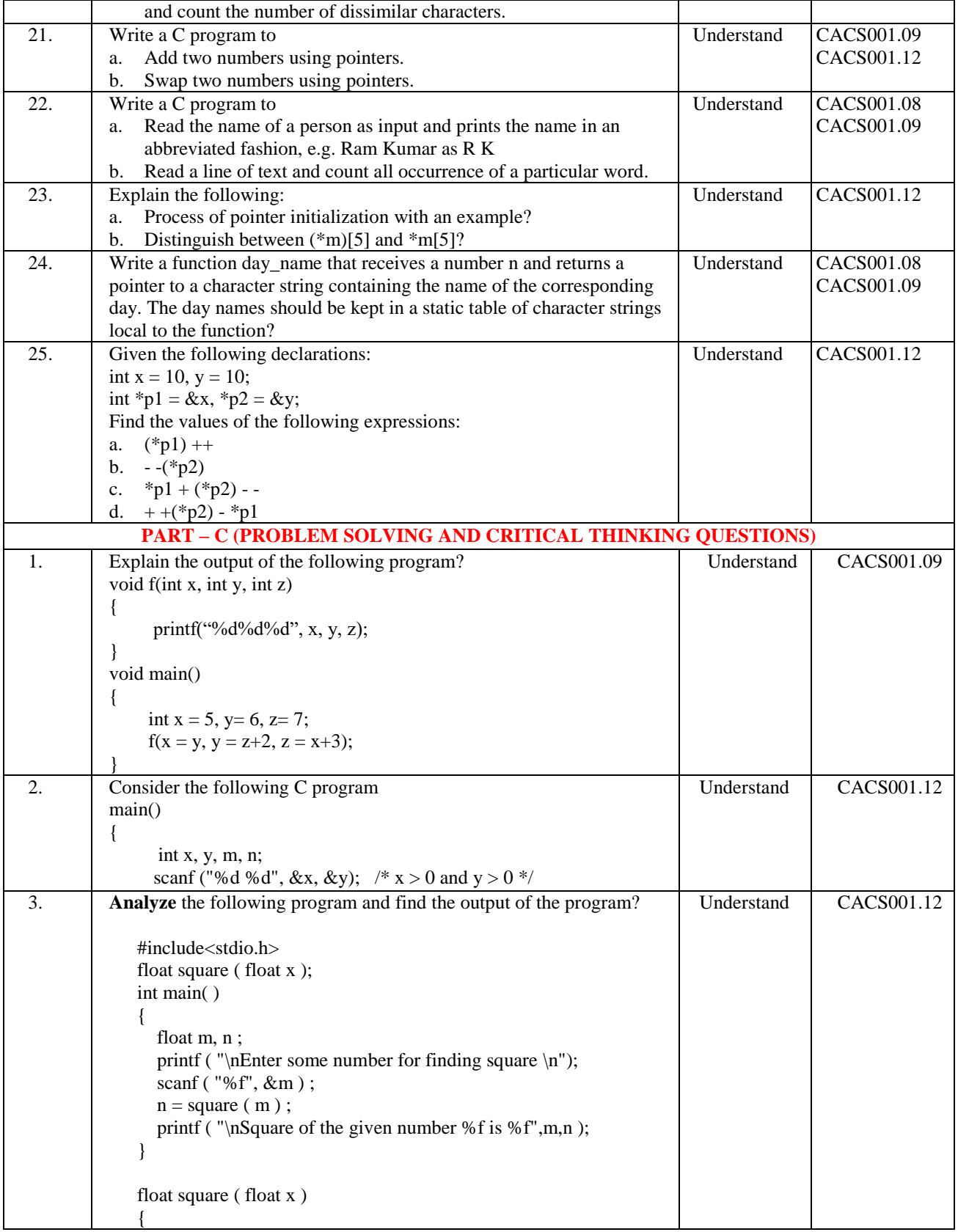

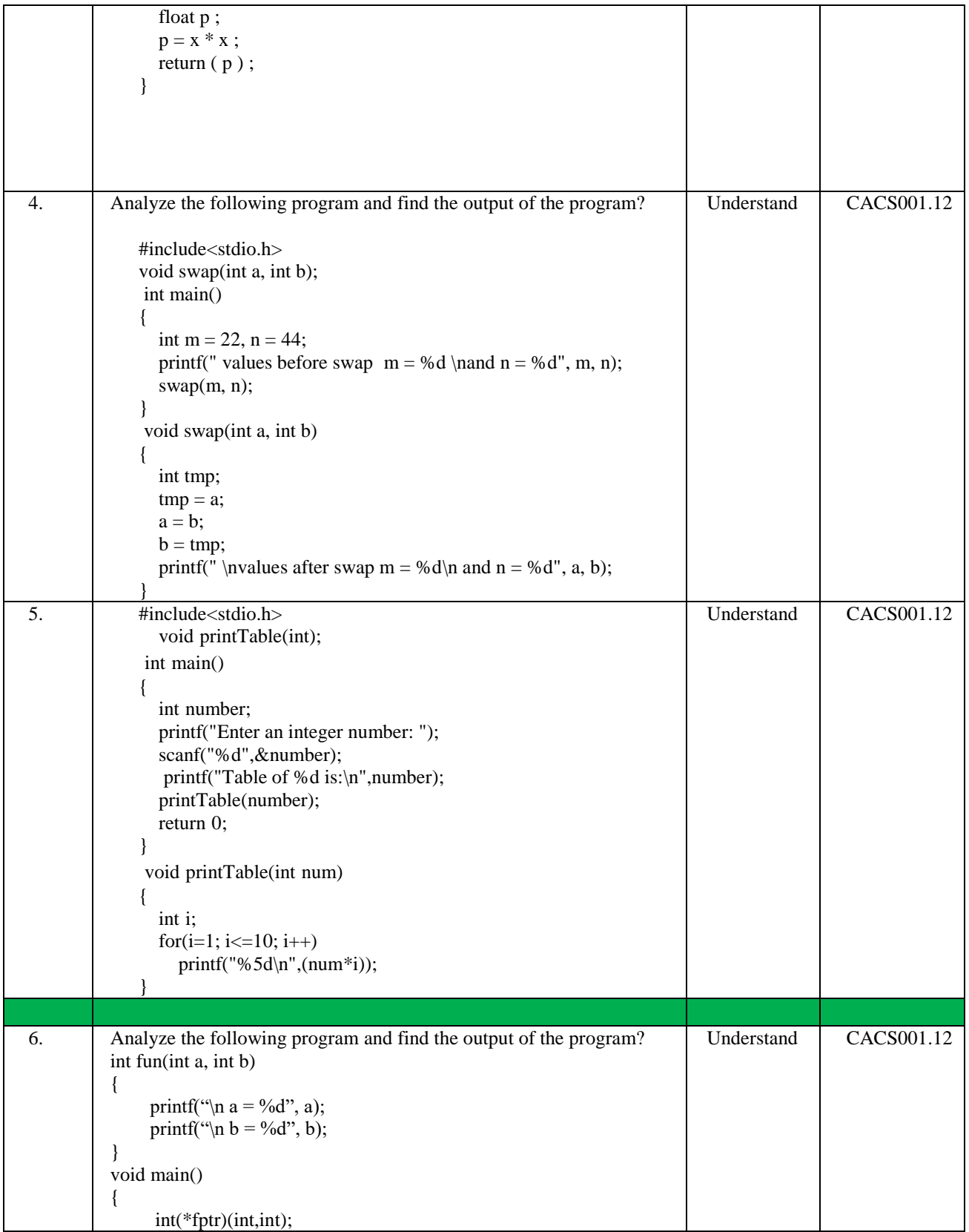

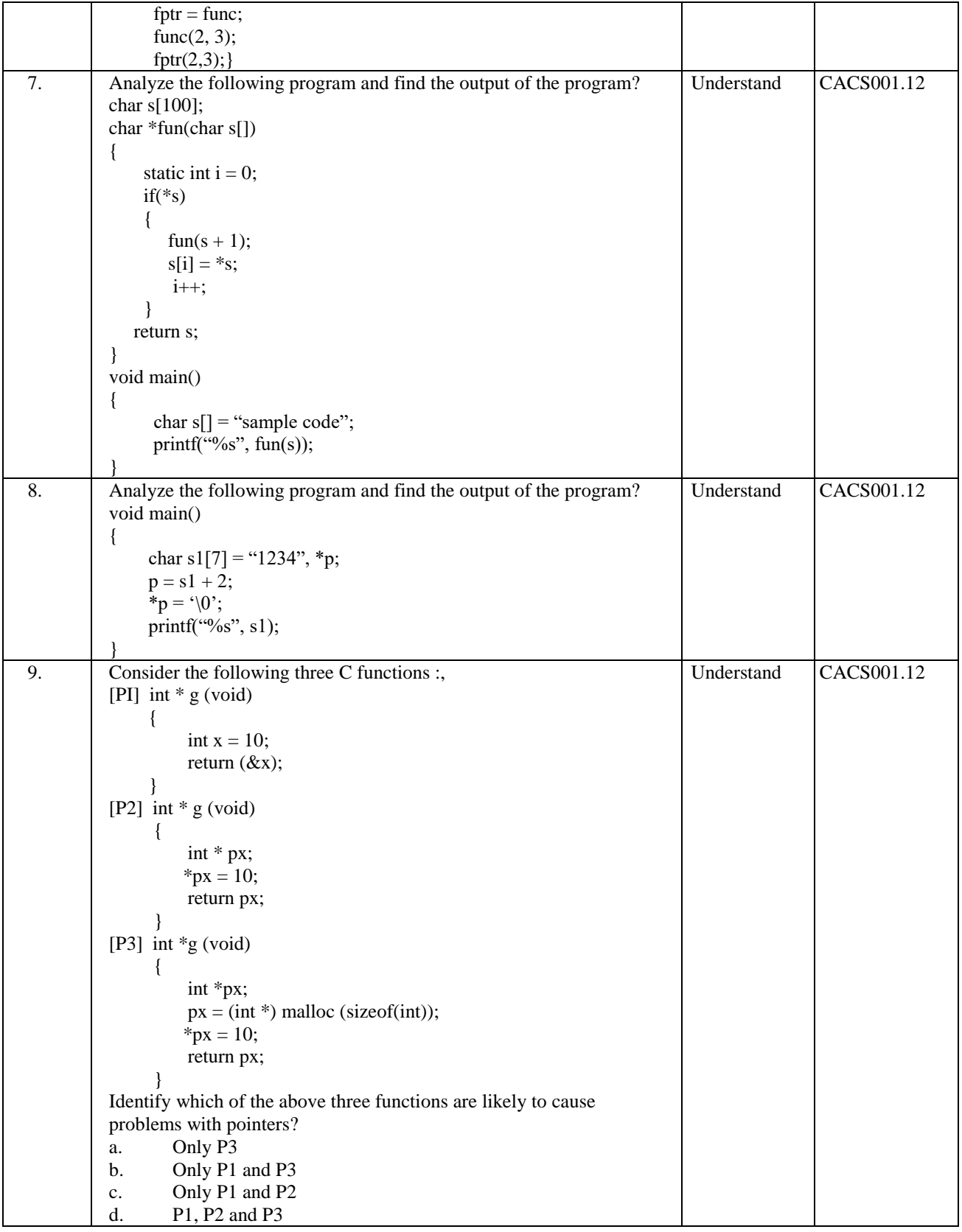

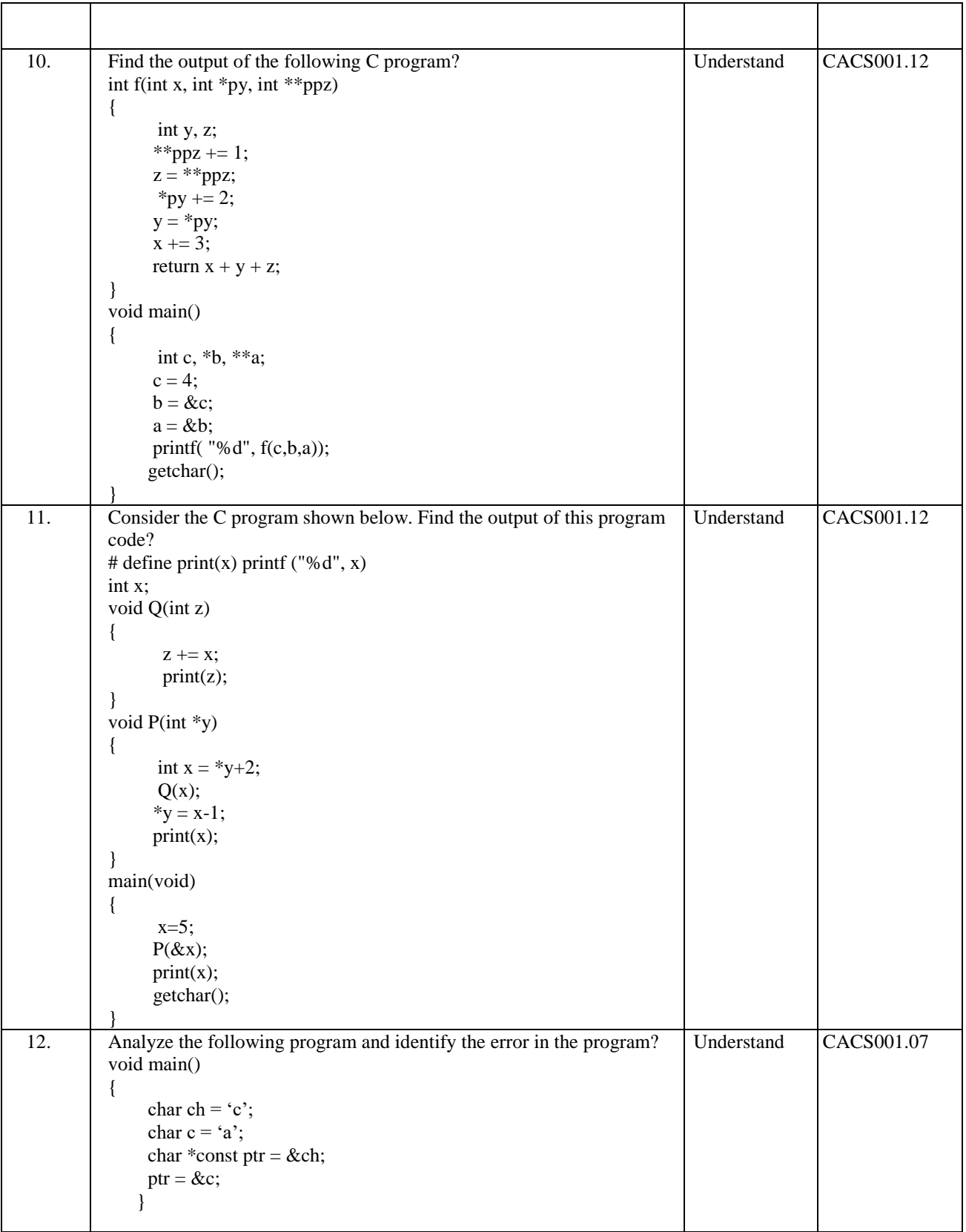

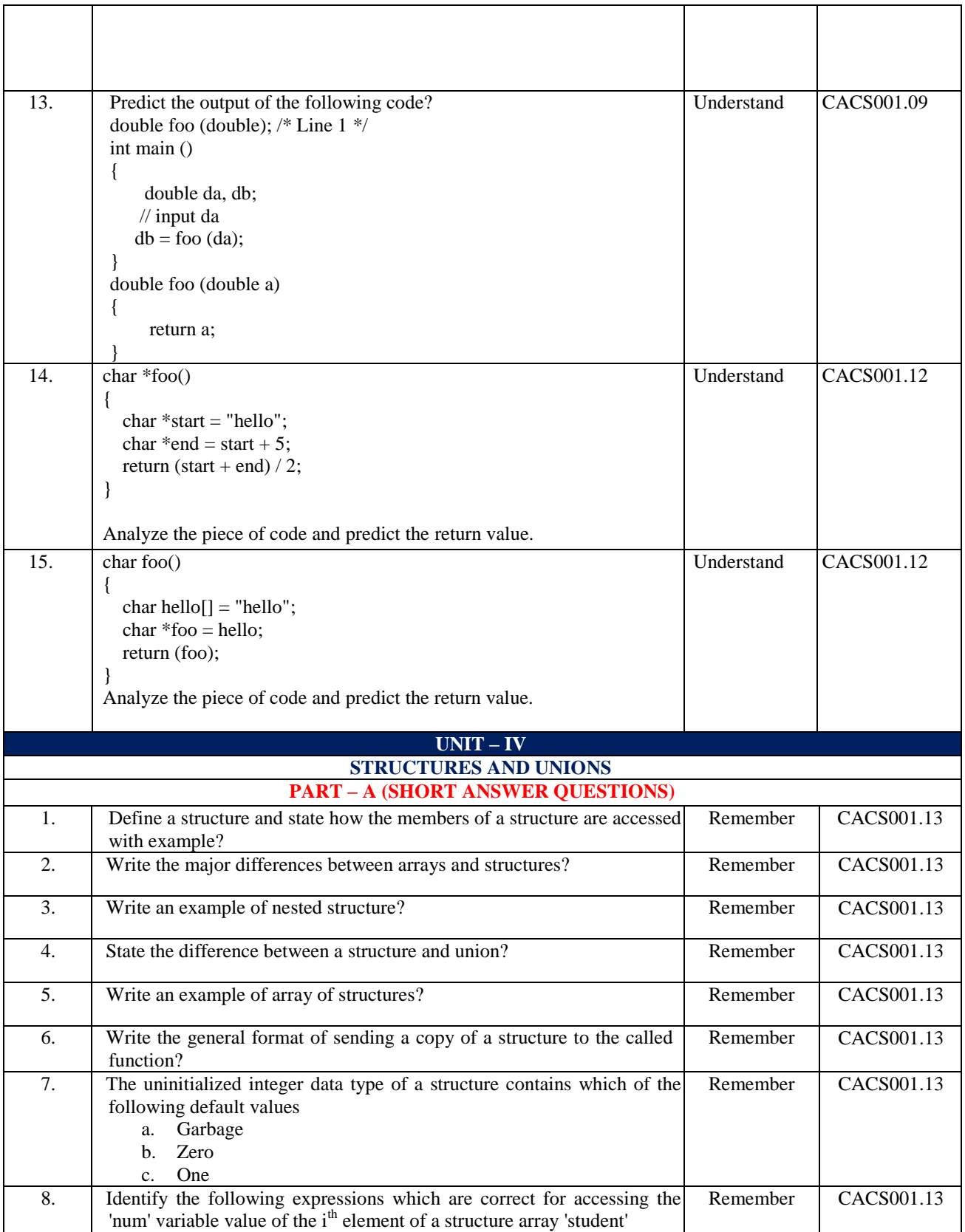

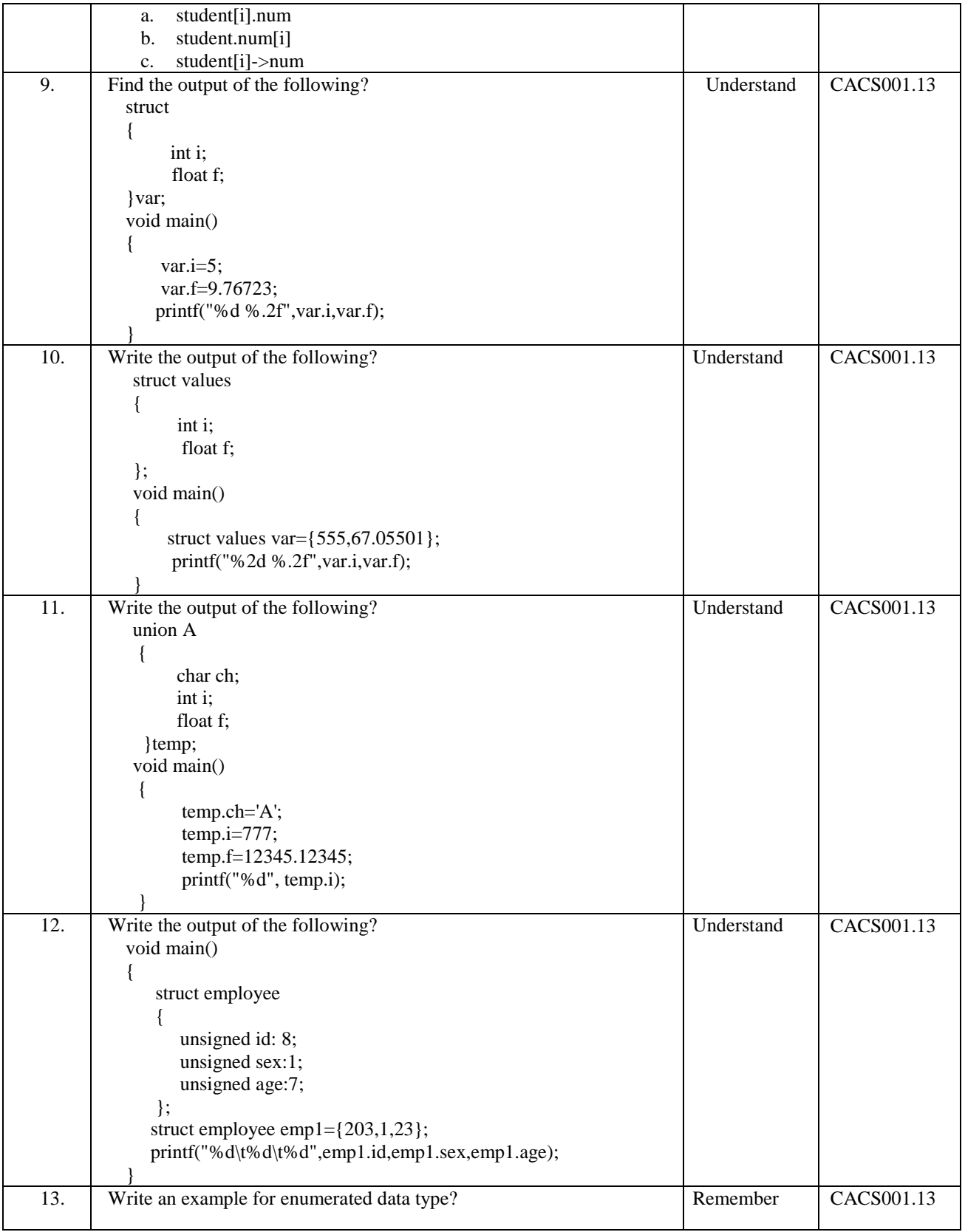

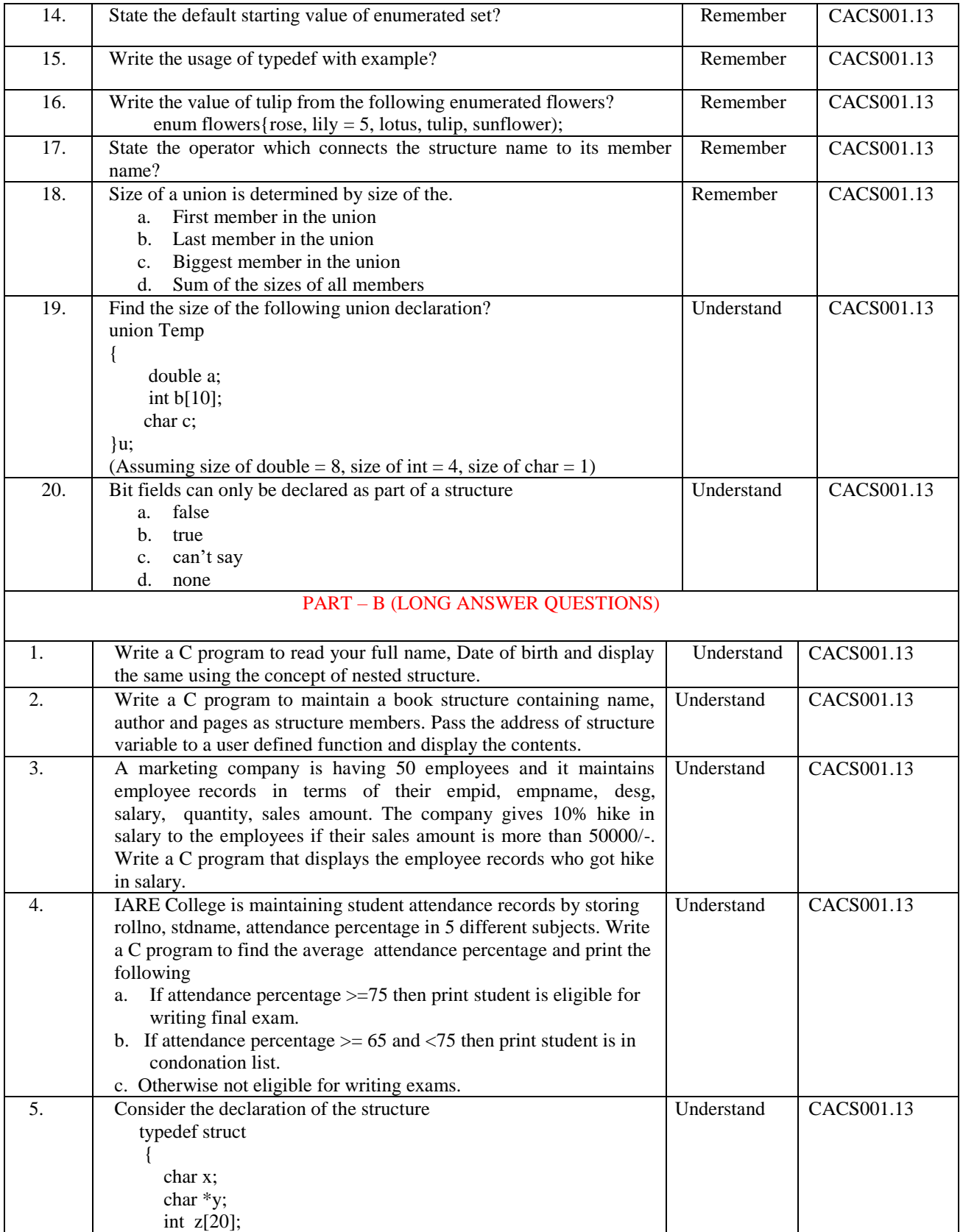

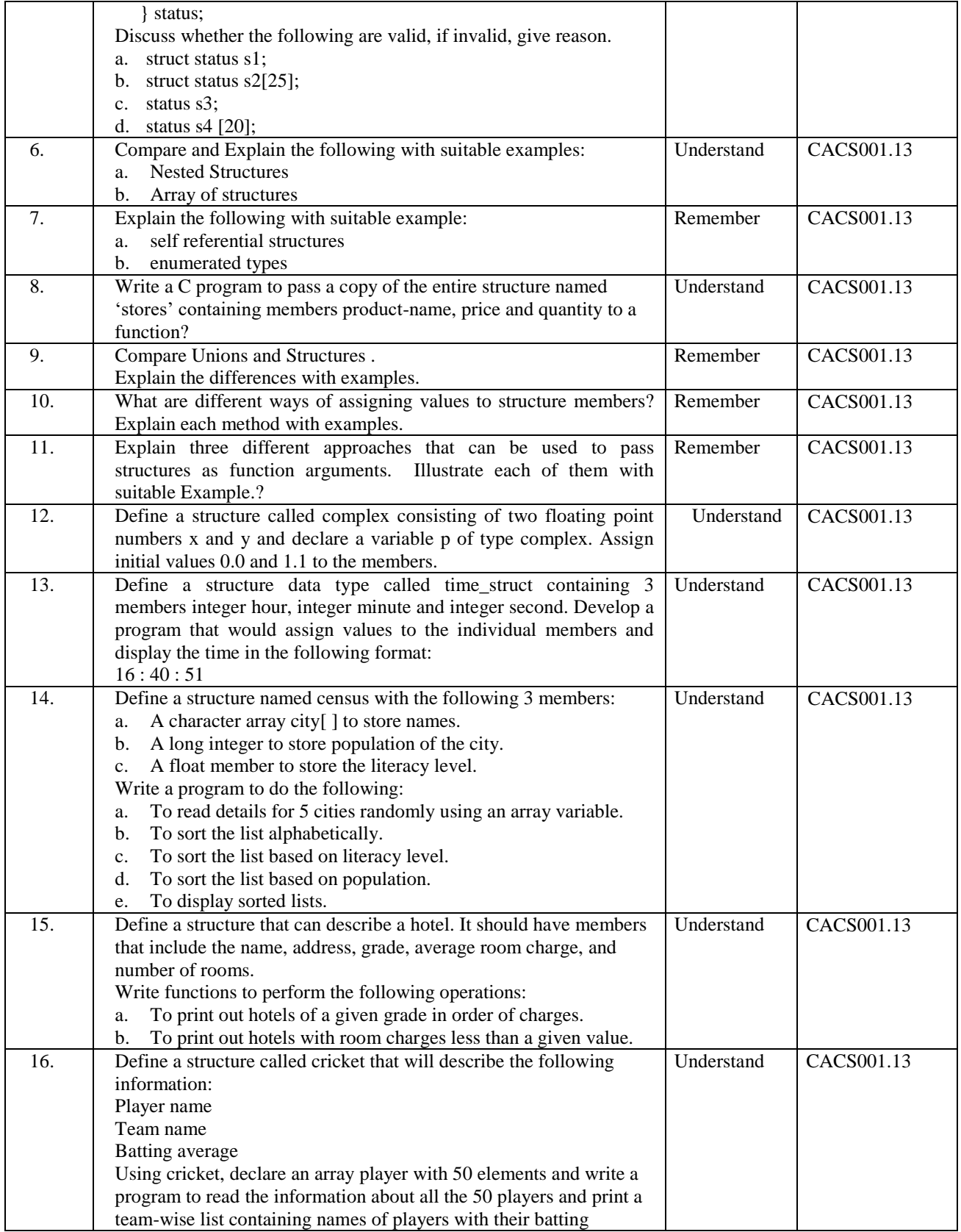

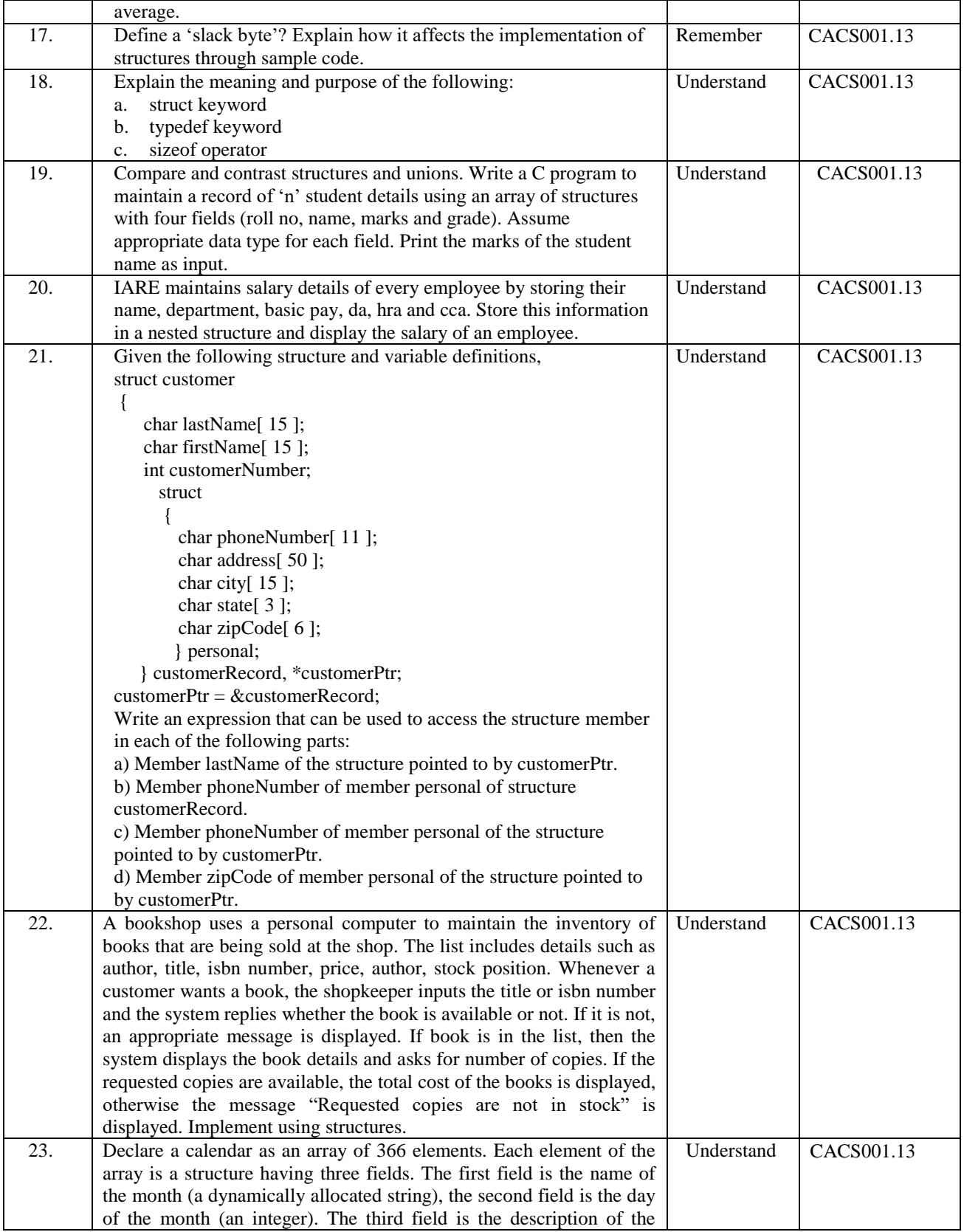

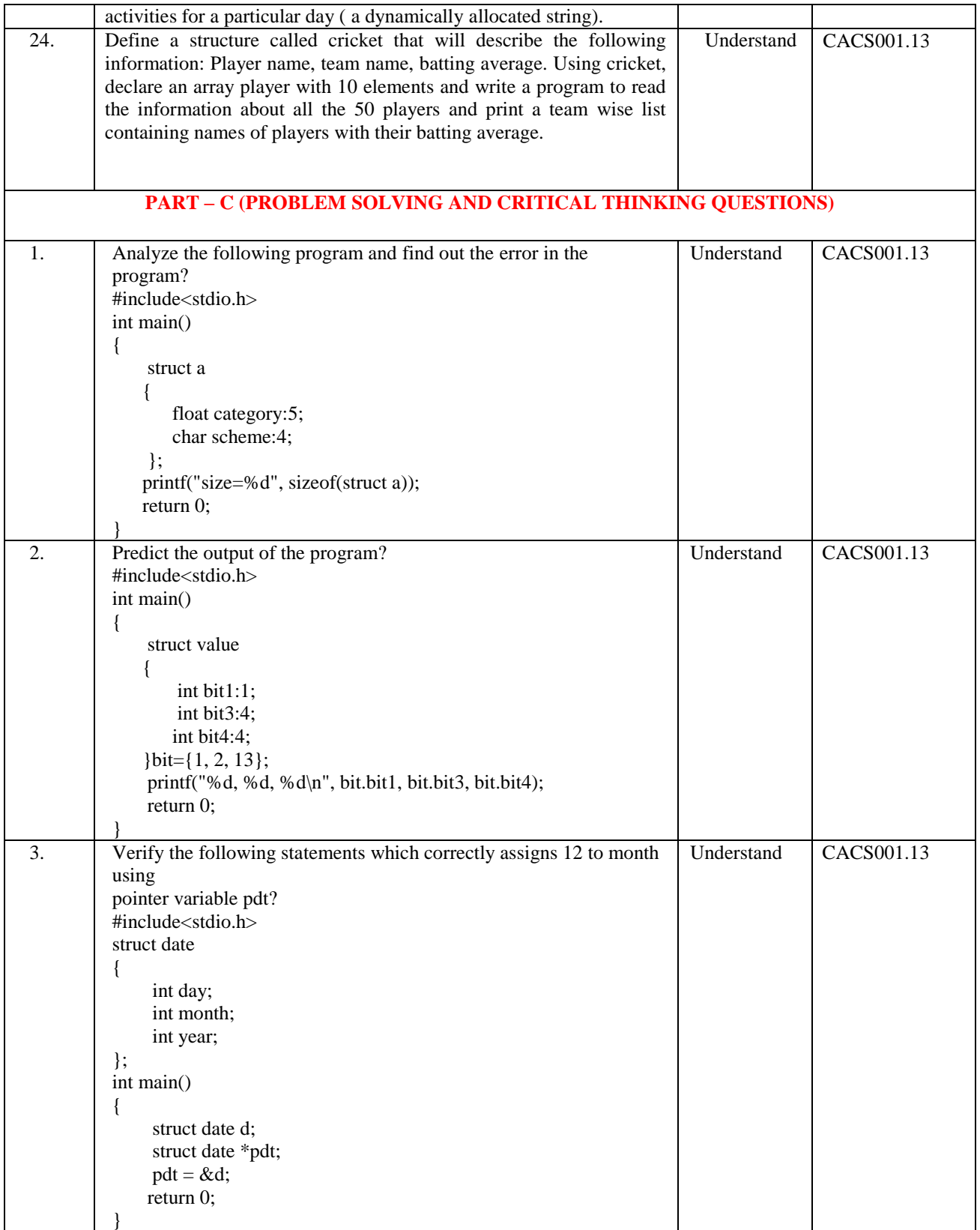

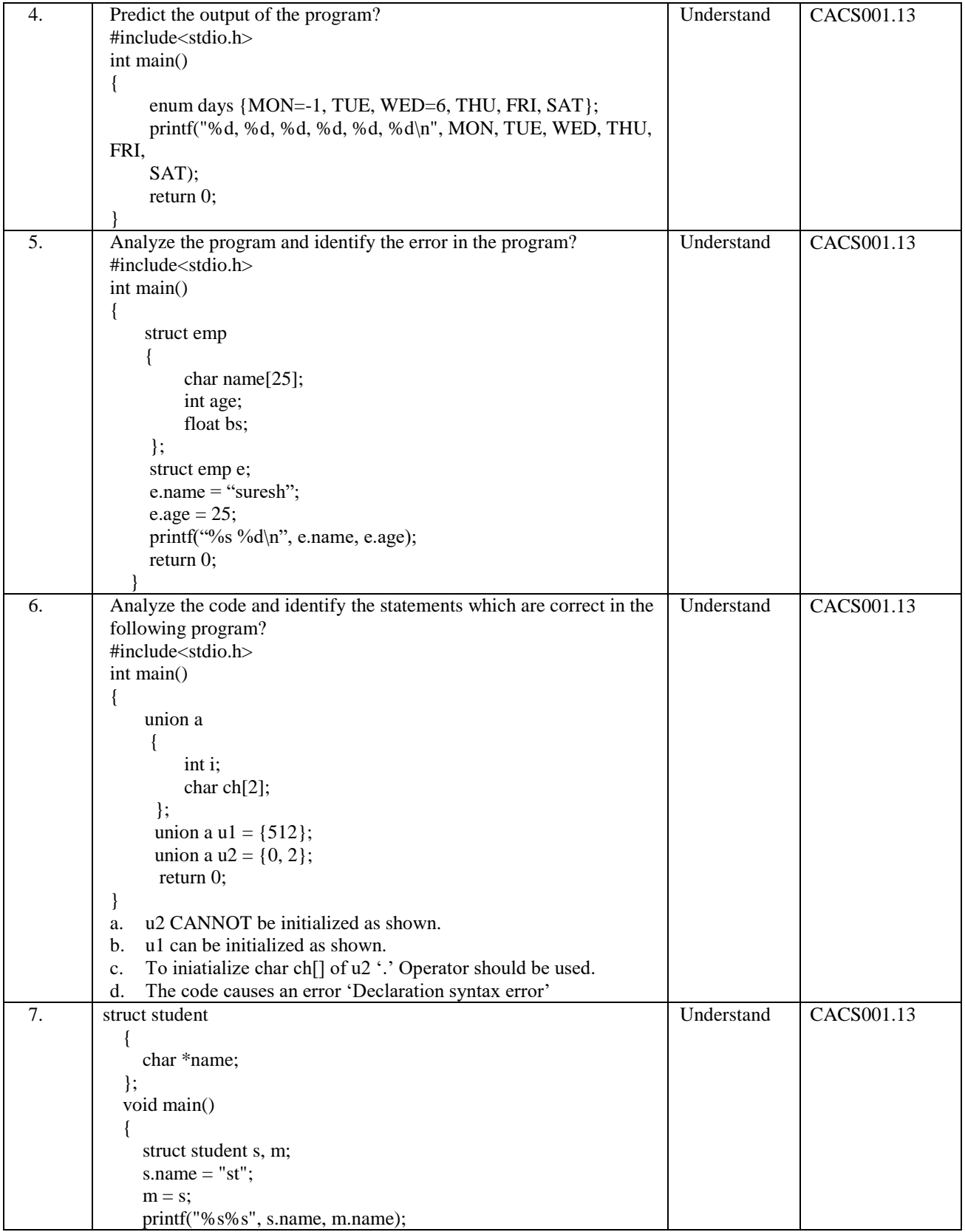

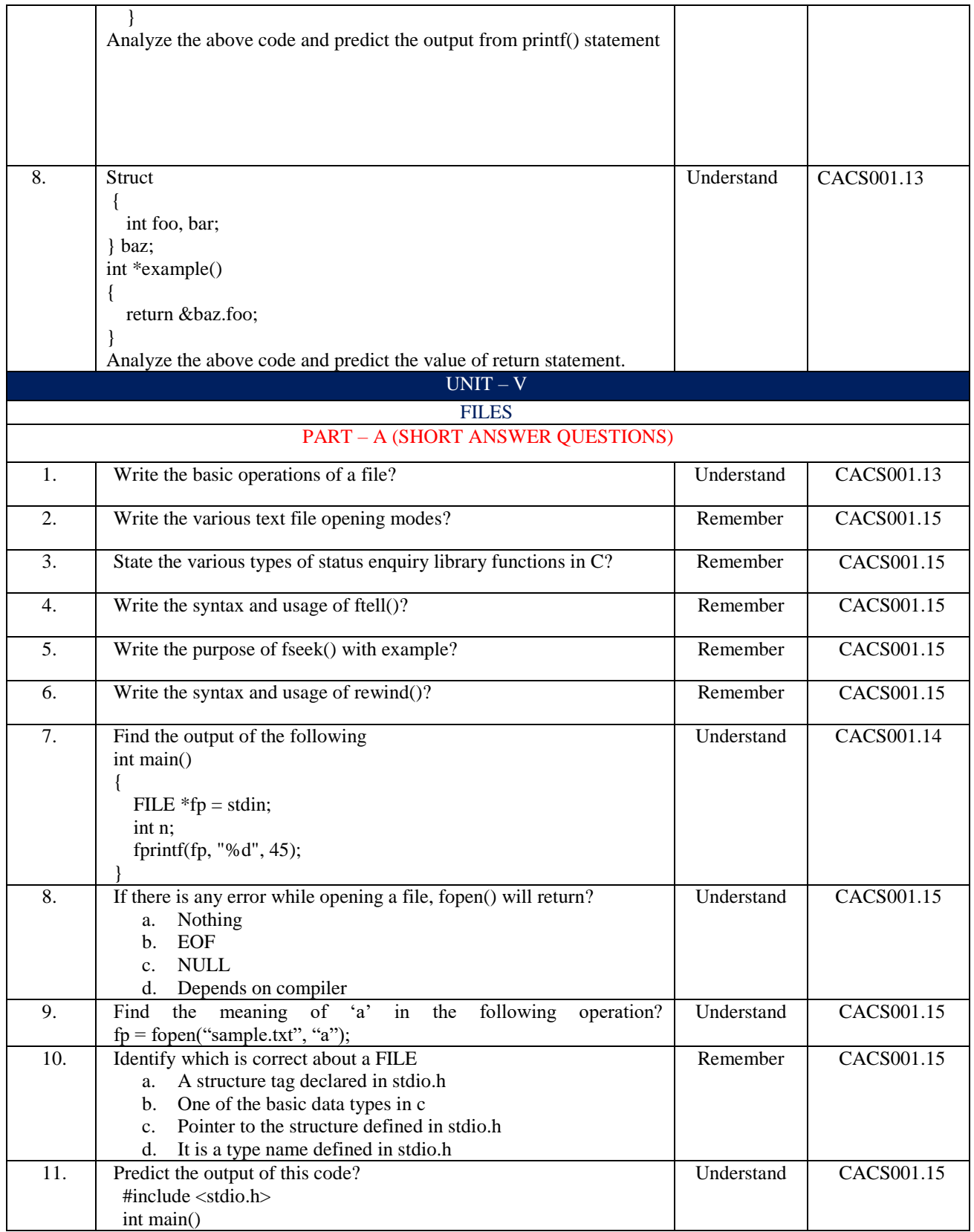

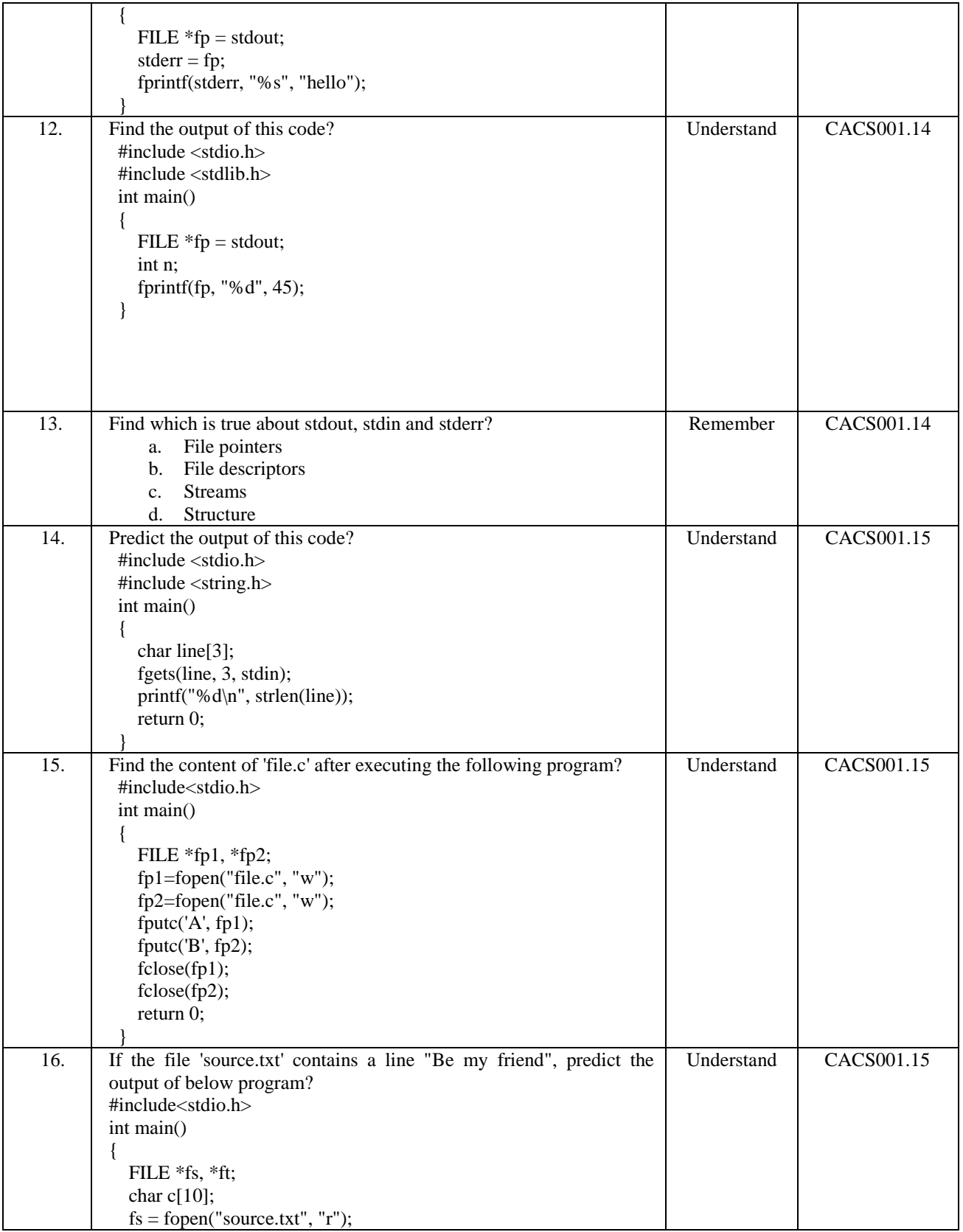

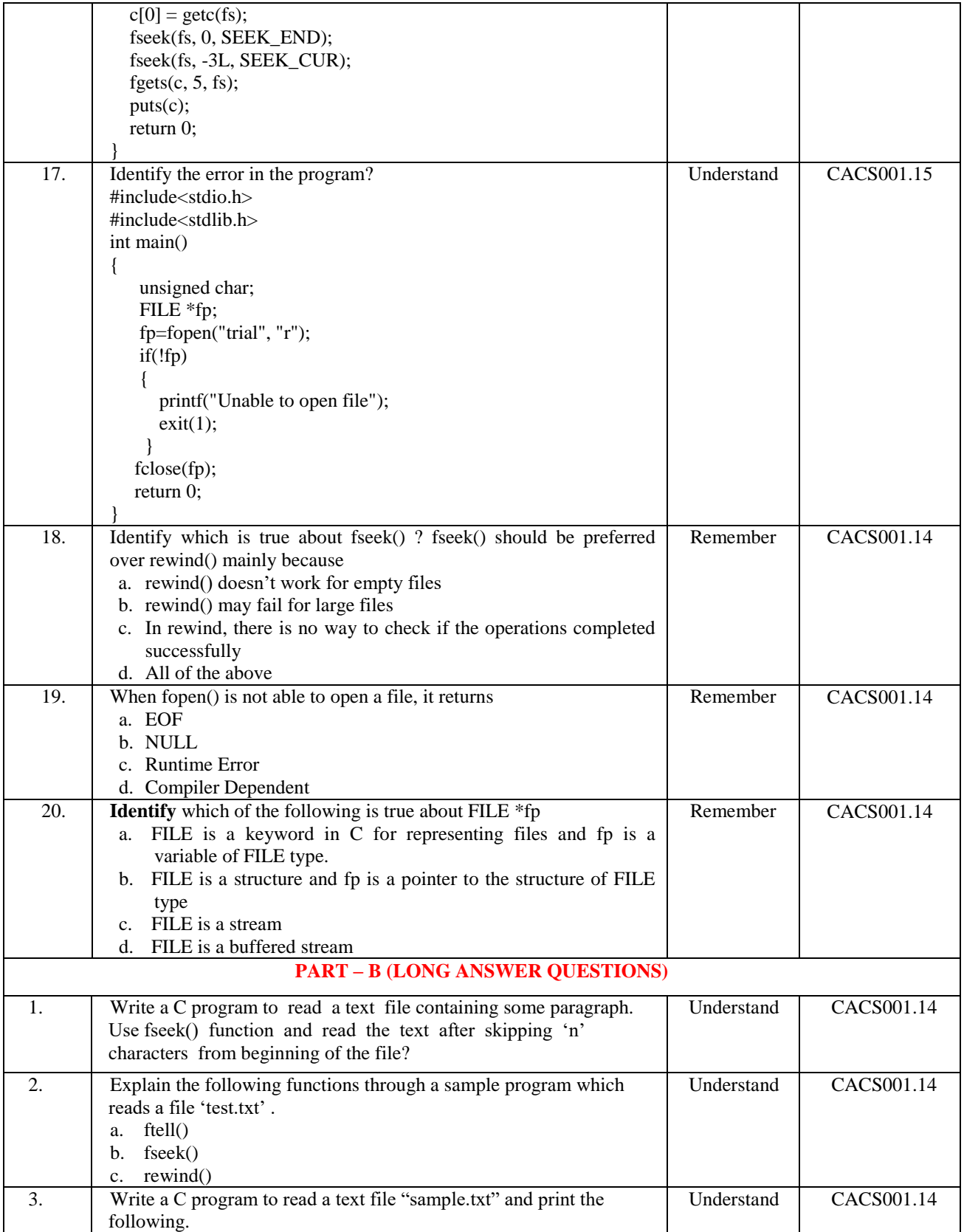

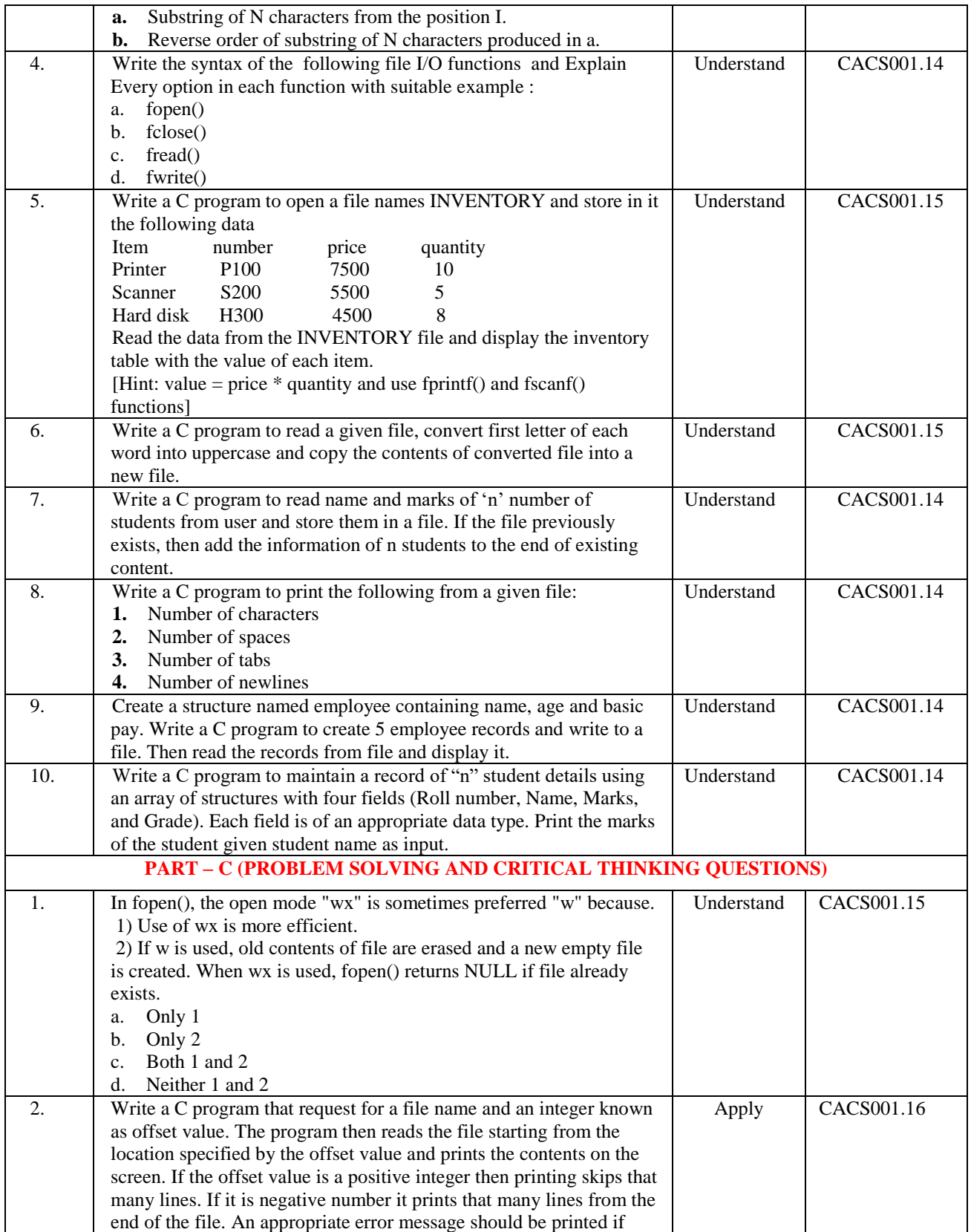

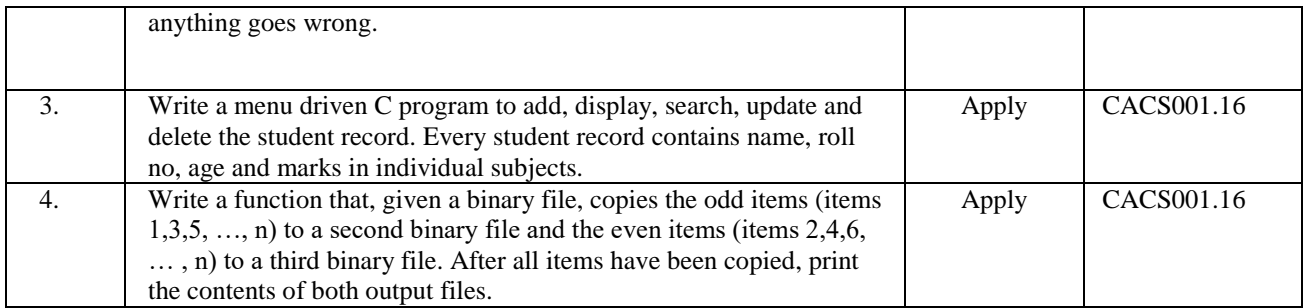

# **Prepared by:**

Mr. N Ramanjaneya Reddy Associate Professor, CSE Dept.

# **HOD, COMPUTER SCIENCE AND ENGINEERING**